# Chapter 1 PROC CAPABILITY and General Statements

# Chapter Table of Contents

| <b>OVERVIEW</b>                                                                                                    |
|----------------------------------------------------------------------------------------------------|
| GETTING STARTED       9         Computing Descriptive Statistics       9         Computing Capability Indices       11                                                                                                    |
| SYNTAX OVERVIEW FOR THE CAPABILITY PROCEDURE       13         BY, FREQ, WEIGHT, and ID Statements       14         Graphical Enhancement Statements       15                                                                                                    |
| SYNTAX FOR THE PROC CAPABILITY STATEMENT       16         Summary of Options       16         Dictionary of Options       19                                                                                                    |
| SYNTAX FOR THE SPEC STATEMENT       26         Summary of Options       26         Dictionary of Options       27                                                                                                    |
| <b>DETAILS</b> 30Input Data Sets30Output Data Set32Descriptive Statistics34Signed Rank Statistic36Tests for Normality36Percentile Computations39Robust Estimators42Computing the Mode45Assumptions and Terminology for Capability Indices46Specialized Capability Indices50Missing Values53ODS Tables54 |
| EXAMPLES       56         Example 1.1 Reading Specification Limits       56                                                                                                    |

| Example 1.2 Enhancing Reference Lines                | 58 |
|------------------------------------------------------|----|
| Example 1.3 Displaying a Confidence Interval for Cpk | 60 |

# Chapter 1 PROC CAPABILITY and General Statements

# Overview

This chapter describes several statements that are generally used with the CAPABILITY procedure:

- The PROC CAPABILITY statement is required to invoke the CAPABILITY procedure. You can use this statement by itself to compute summary statistics.
- The VAR statement, which is optional, specifies the variables in the input data set that are to be analyzed. By default, all of the numeric variables are analyzed.
- The SPEC statement, which is optional, provides specification limits for the variables that are to be analyzed. When you use a SPEC statement, the procedure computes process capability indices in addition to summary statistics. Furthermore, the specification limits are displayed in plots created with plot statements (such as HISTOGRAM) that are described in subsequent chapters.

You can use the PROC CAPABILITY statement to request a variety of statistics for summarizing the data distribution of each analysis variable:

- sample moments
- basic measures of location and variability
- confidence intervals for the mean, standard deviation, and variance
- tests for location
- tests for normality
- trimmed and Winsorized means
- robust estimates of scale
- quantiles and related confidence intervals
- extreme observations and extreme values
- frequency counts for observations
- missing values

You can use the PROC CAPABILITY and SPEC statements together to request a variety of statistics for process capability analysis:

- percents of measurements within and outside specification limits
- confidence intervals for the probabilities of exceeding the specification limits
- standard capability indices and related confidence intervals
- tests of normality in conjunction with capability indices
- specialized capability indices

#### Part 1. The CAPABILITY Procedure

In addition, you can use options in the PROC CAPABILITY statement to

- specify the input data set to be analyzed
- specify an input data set containing specification limits
- specify a graphics catalog for saving graphical output
- specify rounding units for variable values
- specify the definition used to calculate percentiles
- specify the divisor used to calculate variances and standard deviations
- request that plots be produced on line printers and define special printing characters used for features
- suppress tables

You can use options in the SPEC statement to

- provide lower and upper specification limits and target values
- control the appearance of specification lines on plots
- control the appearance of the areas under a histogram outside the specification limits

# **Getting Started**

This section introduces the PROC CAPABILITY, VAR, and SPEC statements with examples that illustrate the most commonly used options.

### **Computing Descriptive Statistics**

The fluid weights of 100 drink cans are measured in ounces. The filling process is assumed to be in statistical control. The measurements are saved in a SAS data set named CANS.

See CAPPROC in the SAS/QC Sample Library

```
data cans;
    label weight = 'Fluid Weight (ounces)';
    input weight @@;
datalines;
12.07 12.02 12.00 12.01 11.98 11.96 12.04 12.05 12.01 11.97
12.03 12.03 12.00 12.04 11.96 12.02 12.06 12.00 12.02 11.91
12.05 11.98 11.91 12.01 12.06 12.02 12.05 11.90 12.07 11.98
12.02 12.11 12.00 11.99 11.95 11.98 12.05 12.00 12.10 12.04
12.06 12.04 11.99 12.06 11.99 12.07 11.96 11.97 12.00 11.97
12.09 11.99 11.95 11.99 11.99 11.96 11.94 12.03 12.09 12.03
11.99 12.00 12.05 12.04 12.05 12.01 11.97 11.93 12.00 11.97
12.13 12.07 12.00 11.96 11.99 11.97 12.05 11.94 11.99 12.02
11.95 11.99 11.91 12.06 12.03 12.06 12.05 12.04 12.03 11.98
12.05 12.05 12.11 11.96 12.00 11.96 11.96 12.00 12.01 11.98
;
```

You can use the PROC CAPABILITY and VAR statements to compute summary statistics for the weights.

```
title 'Process Capability Analysis of Fluid Weight';
proc capability data=cans normaltest;
  var weight;
run;
```

The input data set is specified with the DATA= option. The NORMALTEST option requests tests for normality. The VAR statement specifies the variables to analyze. If you omit the VAR statement, all numeric variables in the input data set are analyzed.

The descriptive statistics<sup>\*</sup> for WEIGHT are shown in Figure 1.1. For instance, the average weight (labeled *Mean*) is 12.0093. The Shapiro-Wilk test statistic labeled *W* is 0.987876, and the probability of a more extreme value of W (labeled Pr < W) is 0.499. Compared to the usual cutoff value of 0.05, this probability (referred to as a *p*-value) indicates that the weights are normally distributed.

\*In Version 7, the Moments table has been reorganized. Tables for Basic Statistical Measures, Tests for Location, and Tests for Normality have been added.

#### Process Capability Analysis of Fluid Weight The CAPABILITY Procedure Variable: weight (Fluid Weight (ounces)) Moments Ν 100 Sum Weights 100 1200.93 Mean 12.0093 Sum Observations 0.04695269 Variance 0.00220456 0.05928405 Kurtosis -0.1717404 Std Deviation -0.1717404 Skewness 14422.5469 Corrected SS Uncorrected SS Uncorrected SS 14422.5469 Corrected SS 0.218251 Coeff Variation 0.39096946 Std Error Mean 0.00469527 Basic Statistical Measures Location Variability 12.00930 Std Deviation 0.04695 Mean Median 12.00000 Variance 0.00220 0.23000 Mode 12.00000 Range Interquartile Range 0.07000 Tests for Location: Mu0=0 -Statistic- ----p Value-----Test Student's t 2557.745 Pr > |t| <.0001 <.0001 Sign M 50 Pr >= |M| Signed Rank S 2525 Pr >= |S| <.0001 Tests for Normality --Statistic--- ----p Value-----Test 0.987876 Pr < W Shapiro-Wilk W 0.499 Kolmogorov-Smirnov D 0.088506 Pr > D 0.052 Cramer-von Mises W-Sq 0.079055 Pr > W-Sq 0.218 Anderson-Darling A-Sq 0.457672 Pr > A-Sq >0.250 Quantiles (Definition 5) Quantile Estimate 100% Max 12.130 99% 12.120 95% 12.090 90% 12.065 75% Q3 12.050 12.000 50% Median 25% Q1 11.980 10% 11.955 5% 11.935 1% 11.905 0% Min 11.900 Extreme Observations ----Lowest--------Highest----Value Value Obs Obs 28 12.09 11.90 59 11.91 83 12.10 39 32 23 11.91 12.11 11.91 12.11 20 93 11.93 68 12.13 71

# **Computing Capability Indices**

This example is a continuation of the previous example and shows how you can provide specification limits with a SPEC statement to request capability indices in addition to descriptive statistics.

See CAPPROC in the SAS/QC Sample Library

```
proc capability data=cans normaltest freq;
   spec lsl=11.95 target=12 usl=12.05;
   var weight;
run;
```

The options LSL=, TARGET=, and USL= specify the lower specification limit, target value, and upper specification limit for the weights. These statements produce the output shown in Figure 1.2 in addition to the output shown in Figure 1.1.

|             |          | Specifica     | tion Limits   |      |        |      |       |  |
|-------------|----------|---------------|---------------|------|--------|------|-------|--|
|             | L        | imit          | Pe            | erce | nt     |      |       |  |
| Lov         | ver (LS  | L) 11.95000   | % < LSL       |      | 7.00   | 000  |       |  |
| Таз         | rget     | 12.00000      | % Betwee      | en   | 77.00  | 000  |       |  |
| Upr         | per (US  | L) 12.05000   | % > USL       |      | 16.00  | 000  |       |  |
|             | :        | Process Capab | oility Indice | es   |        |      |       |  |
| Ir          | ndex     | Value         | 95% Confide   | ence | Limit  | s    |       |  |
| CI          | <u>,</u> | 0.354967      | 0.305565      | 0    | .40428 | 8    |       |  |
| CI          | PL       | 0.420991      | 0.332644      | 0    | .50811 | 7    |       |  |
| CI          | Ω        | 0.288943      | 0.211699      | 0    | .36511 | 2    |       |  |
| CI          | ok       | 0.288943      | 0.212210      | 0    | .36567 | 7    |       |  |
| CI          | om.      | 0.348203      | 0.301472      | 0    | .39822 | 8    |       |  |
|             |          | Frequen       | cy Counts     |      |        |      |       |  |
|             |          |               |               |      |        |      |       |  |
|             | Perc     |               |               |      |        |      | ents  |  |
| Value Count | Cell     | Cum           | Val           | ue   | Count  | Cell | Cum   |  |
| 12 1        | 1.0      | 1.0           |               | 12   | 6      | 6.0  | 62.0  |  |
| 12 3        |          | 4.0           |               | 12   |        |      | 68.0  |  |
| 12 1        | 1.0      | 5.0           |               | 12   | 6      | 6.0  | 74.0  |  |
| 12 2        | 2.0      | 7.0           |               | 12   | 10     |      | 84.0  |  |
| 12 3        |          | 10.0          |               | 12   | 6      | 6.0  | 90.0  |  |
| 12 8        | 8.0      | 18.0          |               | 12   |        |      | 94.0  |  |
|             | 6.0      | 24.0          |               | 12   |        |      | 96.0  |  |
|             |          |               |               | 12   | 1      |      | 97.0  |  |
| 12 10       | 10.0     |               |               | 12   | 2      |      | 99.0  |  |
| 12 11       | 11.0     |               |               | 12   | 1      | 1.0  | 100.0 |  |
| 12 5        | 5.0      | 56.0          |               |      |        |      |       |  |

Figure 1.2. Capability Indices and Frequency Table

In Figure 1.2, the table labeled *Specification Limits* lists the specification limits and target value, together with the percents of observations outside and between the limits. The table labeled *Process Capability Indices* lists estimates for the standard process capability indices<sup>\*</sup>  $C_p$ , CPL, CPU,  $C_{pk}$ , and  $C_{pm}$ , along with 95% confidence

<sup>\*</sup>In Release 6.12 and earlier releases, the capability index k was also included in this table; this index is now provided in the table labeled *Specialized Capability Indices*, which you can request with the SPECIALINDICES option.

limits. The index  $C_{pm}$  is not computed unless you specify a TARGET= value. See page 46 for formulas used to compute the indices.

If you specify more than one variable in the VAR statement, you can provide corresponding specification limits and target values by specifying lists of values for the LSL=, USL=, and TARGET= options. As an alternative to the SPEC statement, you can read specification limits and target values from a data set specified with the SPEC= option in the PROC CAPABILITY statement. This is illustrated in Example 1.1 on page 56.

The FREQ option in the PROC CAPABILITY statement requests the table labeled *Frequency Counts* in Figure 1.2.

# Syntax Overview for the CAPABILITY Procedure

The following are the primary statements that control the CAPABILITY procedure: **PROC CAPABILITY** < *options* >;

VAR variables;

**SPEC** <*options* >;

**CDFPLOT** <*variables* > < *I* options >;

**COMPHISTOGRAM** <variables > / **CLASS=(**class-variables) <options >;

**HISTOGRAM** <*variables* > < *I* options >;

**PPPLOT** < variables > < *I* options >;

**PROBPLOT** <*variables* > < *I* options >;

**QQPLOT** <variables > < I options >;

**INSET** keyword-list < *I* options >;

**INTERVALS** < variables > < *I* options >;

**OUTPUT** <**OUT=***SAS*-*data-set*> *keyword=names* < ... *keyword=names* >;

The PROC CAPABILITY statement invokes the procedure. The VAR statement specifies the numeric variables to be analyzed, and it is required if the OUTPUT statement is used to save summary statistics and capability indices in an output data set. If you do not use the VAR statement, all numeric variables in the data set are analyzed. The SPEC statement provides specification limits.

The plot statements (CDFPLOT, COMPHISTOGRAM, HISTOGRAM, PPPLOT, PROBPLOT, and QQPLOT) create graphical displays, and the INSET statement enhances these displays by adding a table of summary statistics directly on the graph. The INTERVALS statement computes statistical intervals. You can specify one or more of each of the plot statements, the INSET statement, the INTERVALS statement, and the OUTPUT statement. If you use a VAR statement, the variables listed in a plot statement must be a subset of the variables listed in the VAR statement.

# BY, FREQ, WEIGHT, and ID Statements

In addition, you can optionally specify one of each of the following statements:

BY variables;

FREQ variable;

WEIGHT variable;

#### ID variable;

The BY statement specifies variables in the input data set that are used for BY processing. A separate analysis is done for each group of observations defined by the levels of the BY variables. The input data set must be sorted in order of the BY variables.

The FREQ statement names a variable that provides frequencies for each observation in the input data set. If n is the value of the FREQ variable for a given observation, then that observation is used n times. If the value of the FREQ variable is missing or is less than one, the observation is not used in the analysis. If the value is not an integer, only the integer portion is used.

The WEIGHT statement names a variable that provides weights for each observation in the input data set. The CAPABILITY procedure uses the values  $w_i$  of the WEIGHT variable to modify the computation of a number of summary statistics by assuming that the variance of the *i*th value  $X_i$  of the analysis variable is equal to  $\sigma^2/w_i$ , where  $\sigma$  is an unknown parameter. This assumption is rarely applicable in process capability analysis, and the purpose of the WEIGHT statement is simply to make the CAPA-BILITY procedure consistent with other data summarization procedures, such as the UNIVARIATE procedure.

The values of the WEIGHT variable do not have to be integers and are typically positive. By default, observations with non-positive or missing values of the WEIGHT variable are handled as follows<sup>\*</sup>:

- If the value is zero, the observation is counted in the total number of observations.
- If the value is negative, it is converted to zero, and the observation is counted in the total number of observations.
- If the value is missing, the observation is excluded from the analysis.

To exclude observations that contain negative and zero weights from the analysis, specify the option EXCLNPWGT in the PROC statement. Note that most SAS/STAT procedures, such as PROC GLM, exclude negative and zero weights by default.

\*In Release 6.12 and earlier releases, observations were used in the analysis if and only if the WEIGHT variable value was greater than zero.

When you specify a WEIGHT variable, the procedure uses its values,  $w_i$ , to compute weighted versions of the statistics<sup>\*</sup> provided in the *Moments* table. For example, the procedure computes a weighted mean  $\overline{X}_w$  and a weighted variance  $s_w^2$  as  $\overline{X}_w = \frac{\sum_i w_i x_i}{\sum_i w_i}$  and  $s_w^2 = \frac{1}{d} \sum_i w_i (x_i - \overline{X}_w)^2$  where  $x_i$  is the *i*th variable value. The divisor *d* is controlled by the VARDEF= option in the PROC CAPABILITY statement.

When you use both the WEIGHT and SPEC statements, capability indices are computed using  $\overline{X}_w$  and  $s_w$  in place of  $\overline{X}$  and s. Again, note that weighted capability indices are seldom needed in practice.

When you specify a WEIGHT statement, the procedure also computes a weighted standard error and a weighted version of Student's t test. This test is the only test of location that is provided when weights are specified.

The WEIGHT statement does not affect the determination of the mode, extreme values, extreme observations, or the number of missing values of the analysis variables. However, the weights  $w_i$  are used to compute weighted percentiles<sup>†</sup>.

The WEIGHT variable has no effect on the calculation of extreme values, and it has no effect on graphical displays produced with the plot statements.

### **Graphical Enhancement Statements**

You can use TITLE, FOOTNOTE, and NOTE statements to enhance printed output. If you are creating plots with a graphics device, you can also use AXIS, LEG-END, PATTERN, and SYMBOL statements to enhance your plots. For details, see SAS/GRAPH documentation and the chapter for the plot statement that you are using.

<sup>\*</sup>In Release 6.12 and earlier releases, weighted skewness and kurtosis were not computed. †In Release 6.12 and earlier releases, the weights did not affect the computation of percentiles.

# Syntax for the PROC CAPABILITY Statement

The syntax for the PROC CAPABILITY statement is as follows:

```
PROC CAPABILITY < options >;
```

The following section lists all *options*. See "Dictionary of Options" on page 19 for detailed information.

# **Summary of Options**

The following tables list all the PROC CAPABILITY options by function.

Table 1.1. Input Data Set Options

| ANNOTATE=SAS-data-set | specifies input data set containing annotation information                               |
|-----------------------|------------------------------------------------------------------------------------------|
| DATA=SAS-data-set     | specifies input data set                                                                 |
| EXCLNPWGT             | specifies that non-positive weights are to be excluded                                   |
| NOBYSPECS             | specifies that specification limits in SPEC= data set are to be applied to all BY groups |
| SPEC=SAS-data-set     | specifies input data set with specification limits                                       |

**Table 1.2.**Plotting and Graphics Options

| FORMCHAR( <i>index</i> )='string' | defines characters used for features on plots |
|-----------------------------------|-----------------------------------------------|
| GOUT=graphics-catalog             | specifies catalog for saving graphical output |
| LINEPRINTER                       | requests line printer plots                   |

#### Table 1.3. Computational Options

| PCTLDEF=n         | specifies definition used to calculate percentiles                    |
|-------------------|-----------------------------------------------------------------------|
| ROUND=round-units | specifies units used to round variable values                         |
| VARDEF=keyword    | specifies divisor used to calculate variances and standard deviations |

| ALL        | requests all tables                                    |
|------------|--------------------------------------------------------|
| FREQ       | requests frequency table                               |
| MODES      | requests table of modes                                |
| NEXTROBS=n | requests table of $n$ lowest, $n$ highest observations |
| NEXTRVAL=n | requests table of $n$ lowest, $n$ highest values       |

| Table 1.5. | Output Options |
|------------|----------------|
|------------|----------------|

| NOPRINT               | suppresses printed output                                                                          |
|-----------------------|----------------------------------------------------------------------------------------------------|
| OUTTABLE=SAS-data-set | creates an output data set containing univariate statistics and capability indices in tabular form |

### Table 1.6. Hypothesis Testing Options

| MU0=value  | specifies mean for null hypothesis in tests for location        |
|------------|-----------------------------------------------------------------|
| LOCCOUNT   | requests table of counts used in sign test and signed rank test |
| NORMALTEST | performs tests for normality                                    |

Table 1.7.
 Robust Estimation Options

| ROBUSTSCALE            | requests table of robust measures of scale |
|------------------------|--------------------------------------------|
| TRIMMED=(trimmed       | requests table of trimmed means            |
| -options)              |                                            |
| WINSORIZED=(Winsorized | requests table of Winsorized means         |
| -options)              |                                            |

Table 1.8. TRIMMED-Options

| ALPHA=value                   | specifies confidence level         |
|-------------------------------|------------------------------------|
| TYPE=LOWER UPPER <br>TWOSIDED | specifies type of confidence limit |

#### Table 1.9. WINSORIZED-Options

| ALPHA=value                   | specifies confidence level         |
|-------------------------------|------------------------------------|
| TYPE=LOWER UPPER <br>TWOSIDED | specifies type of confidence limit |

#### Table 1.10. Capability Index Options

| CPMA=a                                 | specifies a for Cpm(a)                                                                                 |
|----------------------------------------|----------------------------------------------------------------------------------------------------|
| CHECKINDICES<br>(checkindices-options) | requests test of normality in conjunction with standard indices                                        |
| SPECIALINDICES                         | requests table of specialized indices including<br>Boyles' Cpm, Cjkp, Cpmk, Cpm(a), and Wright's<br>Cs |

#### Table 1.11. CHECKINDICES-Options

| TEST=SW KS AD CVM | specifies                     | test   | for   | normality | (Shapiro-Wilk,   |
|-------------------|-------------------------------|--------|-------|-----------|------------------|
| NONE              | Kolmogor                      | rov-Sr | nirno | v, Ar     | nderson-Darling, |
|                   | Cramér-von Mises, or no test) |        |       |           |                  |

### Table 1.12. Confidence Limit Options

| ALPHA=value                            | specifies level for all confidence limits                                  |
|----------------------------------------|----------------------------------------------------------------------------|
| CIBASIC<br>(cibasic-options)           | requests confidence limits for the mean, standard deviation, variance      |
| CIINDICES<br>(ciindices-options)       | specifies level and type of confidence limits for capability indices       |
| CIPCTLDF<br>(cipctldf-options)         | requests distribution-free confidence limits for percentiles               |
| CIPCTLNORMAL<br>(cipctlnormal-options) | requests confidence limits for percentiles assuming normality              |
| CIPROBEX<br>(ciprobex-options)         | requests confidence limits for the probability of exceeding specifications |

#### Table 1.13. CIBASIC-Options

| ALPHA=value      | specifies confidence level         |
|------------------|------------------------------------|
| TYPE=LOWER UPPER | specifies type of confidence limit |
| TWOSIDED         |                                    |

#### Table 1.14. CIINDICES-Options

| ALPHA=value      | specifies confidence level         |
|------------------|------------------------------------|
| TYPE=LOWER UPPER | specifies type of confidence limit |
| TWOSIDED         |                                    |

#### Table 1.15. CIPCTLDF-Options

| ALPHA=value      | specifies confidence level         |
|------------------|------------------------------------|
| TYPE=LOWER UPPER | specifies type of confidence limit |
| SYMMETRIC        |                                    |
| ASYMMETRIC       |                                    |

#### Table 1.16. CIPCTLNORMAL-Options

| ALPHA=value                   | specifies confidence level         |
|-------------------------------|------------------------------------|
| TYPE=LOWER UPPER <br>TWOSIDED | specifies type of confidence limit |

Table 1.17. CIPROBEX-Options

| ALPHA=value                   | specifies confidence level         |
|-------------------------------|------------------------------------|
| TYPE=LOWER UPPER <br>TWOSIDED | specifies type of confidence limit |

### **Dictionary of Options**

The following entries provide detailed descriptions of the *options* in the PROC CA-PABILITY statement. The marginal notes *Graphics* and *Line Printer* identify options that apply to graphics devices and line printers, respectively.

#### ALL

requests all of the tables generated by the FREQ, MODES, NEXTRVAL=5, CIBA-SIC, CIPCTLDF, and CIPCTLNORMAL options. If a WEIGHT statement is not used, the ALL option also requests the tables generated by the LOCCOUNT, NOR-MALTEST, ROBUSTSCALE, TRIMMED=.25, and WINSORIZED=.25 options. PROC CAPABILITY uses any values that you specify with the ALPHA=, MUO=, NEXTRVAL=, CIBASIC, CIPCTLDF, CIPCTLNORMAL, TRIMMED=, or WIN-SORIZED= options in conjunction with the ALL option.

#### ALPHA=value

specifies the default confidence level for all confidence limits computed by the CAPA-BILITY procedure<sup>\*</sup>. The coverage percent for the confidence limits is (1-value)100. For example, ALPHA=0.10 results in 90% confidence limits. The default *value* is 0.05.

Note that specialized ALPHA= options are available for a number of confidence interval options. For example, you can specify CIBASIC( ALPHA=0.10 ) to request a table of *Basic Confidence Limits* at the 90% level. The default *values* of these options default to the value of the general ALPHA= option.

#### ANNOTATE=SAS-data-set

#### ANNO=SAS-data-set

specifies an input data set containing annotate variables as described in SAS/GRAPH documentation. You can use this data set to add features to plots produced on graphics devices. Use this data set only when the chart is created using a graphics device; it is ignored when the LINEPRINTER option is specified. Features provided in this data set are added to every plot produced in the current run of the procedure.

#### CHECKINDICES<(<TEST = SW | KS | AD | CVM | NONE> <ALPHA=value>)>

specifies the test of normality used in conjunction with process capability indices that are displayed in the *Process Capability Indices* table. The tests available are Shapiro-Wilk (SW), Kolmogorov-Smirnov (KS), Anderson-Darling (AD), and Cramér-von Mises (CVM). The default test is the Shapiro-Wilk test if the sample size is less than or equal to 2000 and the Kolmogorov-Smirnov test if the sample size is greater than

#### Graphics

<sup>\*</sup>In Release 6.12 and earlier release, the level for confidence limits for capability indices was specified with the GAMMA= option in the SPEC statement. This option still works but is considered obsolete.

#### Part 1. The CAPABILITY Procedure

2000. If the *p*-value for the test is less than the cutoff probability *value* specified with the ALPHA= option<sup>\*</sup>, a warning is added to the table, as illustrated in Figure 1.3. The *value* must be between zero and one, and typical values are 0.05 and 0.10. See "Tests for Normality" on page 36 for details concerning the test.

| Index | Value    | 95% Confide | ence Limits |
|-------|----------|-------------|-------------|
| Cp    | 0.541072 | 0.388938    | 0.692946    |
| CPL   | 0.642426 | 0.417087    | 0.862984    |
| CPU   | 0.439718 | 0.257339    | 0.617184    |
| Cpk   | 0.439718 | 0.259310    | 0.620126    |

Figure 1.3. Warning Message Printed with Capability Indices

#### CIINDICES<(<TYPE=keyword><ALPHA=value>)>

specifies the type and level of the confidence limits for standard capability indices displayed in the table labeled *Process Capability Indices*.

#### **TYPE=***keyword*

specifies the type of confidence limit, where *keyword* is LOWER, UPPER, or TWOSIDED. The default value is TWOSIDED.

#### **ALPHA=**value

specifies the confidence level. The coverage percent for the confidence limits is (1 - value)100. For example, ALPHA=0.10 requests 90% confidence limits. The default value is 0.05.

#### CIBASIC<(<TYPE=keyword><ALPHA=value>)>

requests confidence limits for the mean, standard deviation, and variance based on the assumption that the data are normally distributed. With large sample sizes, this assumption is not required for confidence limits for the mean.

#### **TYPE=***keyword*

specifies the type of confidence limit, where *keyword* is LOWER, UPPER, or TWOSIDED. The default value is TWOSIDED.

#### **ALPHA=**value

specifies the confidence level. The coverage percent for the confidence limits is (1 - value)100. For example, ALPHA=0.10 requests 90% confidence limits. The default *value* is 0.05.

#### CIPCTLDF<(TYPE=keyword><ALPHA=value>)>

#### CIQUANTDF<(TYPE=keyword><ALPHA=value>)>

requests confidence limits for quantiles using a distribution-free method. In other words, no specific parametric distribution (such as the normal) is assumed for the data. Order statistics are used to compute the confidence limits as described in Sec-

\*In Release 6.12 and earlier releases, this *value* was specified with the ALPHA= option in the SPEC statement. This option still works but is considered obsolete.

tion 5.2 of Hahn and Meeker (1991). This option is not available if you specify a WEIGHT statement.

#### **TYPE=**keyword

specifies the type of confidence limit, where *keyword* is LOWER, UPPER, SYMMETRIC, or ASYMMETRIC. The default value is SYMMETRIC.

#### **ALPHA=***value*

specifies the confidence level. The coverage percent for the confidence limits is (1 - value)100. For example, ALPHA=0.10 requests 90% confidence limits. The default *value* is 0.05.

#### CIPCTLNORMAL<(TYPE=keyword><ALPHA=value>)>

#### CIQUANTNORMAL<(TYPE=keyword><ALPHA=value>)>

requests confidence limits for quantiles based on the assumption that the data are normally distributed. The computational method is described in Section 4.4.1 of Hahn and Meeker (1991) and uses the noncentral t distribution as given by Odeh and Owen (1980). This option is not available if you specify a WEIGHT statement

#### CIPROBEX<(TYPE=keyword><ALPHA=value>)>

requests confidence limits for  $Pr[X \leq LSL]$  and  $Pr[X \geq USL]$ , where X is the analysis variable, LSL is the lower specification limit, and USL is the upper specification limit. The computational method, which assumes that X is normally distributed, is described in Section 4.5 of Hahn and Meeker (1991) and uses the noncentral t distribution as given by Odeh and Owen (1980). This option is not available if you specify a WEIGHT statement

#### **TYPE=***keyword*

specifies the type of confidence limit, where *keyword* is LOWER, UPPER, or TWOSIDED. The default value is TWOSIDED.

#### **ALPHA=***value*

specifies the confidence level. The coverage percent for the confidence limits is (1 - value)100. For example, ALPHA=0.10 requests 90% confidence limits. The default value is 0.05.

#### **CPMA**=*value*

specifies the value of the parameter a for the capability index  $C_{pm}(a)$  described in Section 3.7 of Kotz and Johnson (1993). You must specify the option SPE-CIALINDICES in order to request  $C_{pm}(a)$ , which is displayed in the table of Specialized Capability Indices. The value must be positive. The default value is 0.5.

#### DATA=SAS-data-set

specifies the input data set containing the observations to be analyzed. If the DATA= option is omitted, the procedure uses the most recently created SAS data set.

#### **DEF**=*index*

is an alias for the PCTLDEF= option. See the entry for the PCTLDEF= option.

#### **EXCLNPWGT**

excludes observations with non-positive weight values (zero or nonnegative) for the analysis. By default, PROC CAPABILITY treats observations with negative weights

like those with zero weights and counts them in the total number of observations. This option is applicable only if you specify a WEIGHT statement.

#### FORMCHAR(index)='string'

Line Printer

defines characters used for features on plots, where *index* is a number ranging from 1 to 11, and *string* is a character or hexadecimal string. The *index* identifies which features are controlled with the *string* characters, as discussed in the table that follows. If you specify the FORMCHAR= option omitting the *index*, the *string* controls all 11 features.

By default, the form character list specified with the SAS system option FORMCHAR= is used; otherwise, the default is FORMCHAR='|--|+|-'. If you print to a PC screen or your device supports the ASCII symbol set (1 or 2), the following is recommended:

```
formchar='B3,C4,DA,C2,BF,C3,C5,B4,C0,C1,D9'X
```

As an example, suppose you want to plot the data values of the empirical cumulative distribution function with asterisks (\*). You can change the appropriate character using the following:

#### formchar(2) = ' \* '

Note that the FORMCHAR= option in the PROC CAPABILITY statement allows you to temporarily override the values of the SAS system option with the same name. The values of the SAS system option are not altered by using the FORMCHAR= option in PROC CAPABILITY statement.

| Value of |                               |                                                   |
|----------|-------------------------------|---------------------------------------------------|
| index    | Description of Character      | Chart Feature                                     |
| 1        | vertical bar                  | frame, ecdf line, HREF= lines                     |
| 2        | horizontal bar                | frame, ecdf line, VREF= lines                     |
| 3        | box character (upper left)    | frame, ecdf line, histogram bars                  |
| 4        | box character (upper middle)  | histogram bars, tick marks (hori-<br>zontal axis) |
| 5        | box character (upper right)   | frame, histogram bars                             |
| 6        | box character (middle left)   | histogram bars                                    |
| 7        | box character (middle middle) | not used                                          |
| 8        | box character (middle right)  | histogram bars, tick marks (verti-<br>cal axis)   |
| 9        | box character (lower left)    | frame                                             |
| 10       | box character (lower middle)  | histogram bars                                    |
| 11       | box character (lower right)   | frame, ecdf line                                  |

The features associated with values of *index* are as follows:

#### FREQ

requests a frequency table in the printed output that contains the variable values, frequencies, percentages, and cumulative percentages. See Figure 1.2 on page 11 for an example.

#### **GOUT**=graphics-catalog

specifies a graphics catalog in which to save graphics output.

#### LINEPRINTER

requests that line printer charts be produced. By default, the procedure creates charts for a graphics device.

#### LOCCOUNT

requests a table with the number of observations greater than, equal to, and less than the value of MUO=. PROC CAPABILITY uses these values to construct the sign test and signed rank test. This option is not available if you specify a WEIGHT statement.

### MODES

#### MODE

requests a table of all possible modes. By default, when the data contains multiple modes, PROC CAPABILITY displays the lowest mode in the table of basic statistical measures. When all values are unique, PROC CAPABILITY does not produce a table of modes.

#### **MUO=***value*(*s*)

#### **LOCATION=***value(s)*

specifies the *value* of the mean or location parameter ( $\mu_o$ ) in the null hypothesis for the tests summarized in the table labeled *Tests for Location: Mu0=value*. If you specify a single *value*, PROC CAPABILITY tests the same null hypothesis for all analysis variables. If you specify multiple *values*, a VAR statement is required, and PROC CAPABILITY tests a different null hypothesis for each analysis variable by matching the VAR variables with the *values* in the corresponding order. The default *value* is 0.

#### NEXTROBS=n

specifies the number of extreme observations in the table labeled *Extreme Observations*. The table lists the *n* lowest observations and the *n* highest observations. The default value is 5. The value of *n* must be an integer between 0 and half the number of observations. You can specify NEXTROBS=0 to suppress the table.

#### NEXTRVAL=n

requests the table labeled *Extreme Values* and specifies the number of extreme values in the table. The table lists the n lowest unique values and the n highest unique values. The value of n must be an integer between 0 and half the maximum number of observations. By default, n = 0 and no table is displayed.

#### NOPRINT

suppresses the tables of descriptive statistics and capability indices which are created by the PROC CAPABILITY statement. The NOPRINT option does not suppress the tables created by the INTERVALS or plot statements. You can use the NOPRINT options in these statements to suppress the creation of their tables. Line Printer

# NORMALTEST

#### NORMAL

requests a table of *Tests for Normality* for each of the analysis variables. The table provides test statistics and *p*-values for the Shapiro-Wilk test (provided the sample size is less than or equal to 2000), the Kolmogorov-Smirnov test, the Anderson-Darling test, and the Cramér-von Mises test. See "Tests for Normality" on page 36 for details. If specification limits are provided, the NORMALTEST option is assumed.

#### **OUTTABLE=***SAS*-*data-set*

specifies an output data set that contains univariate statistics and capability indices arranged in tabular form. See "OUTTABLE= Data Set" on page 32 for details.

#### **PCTLDEF=***index*

#### **DEF=***index*

specifies one of five definitions used to calculate percentiles. The value of *index* can be 1, 2, 3, 4, or 5. See "Percentile Computations" on page 39 for details. By default, PCTLDEF=5.

#### ROBUSTSCALE

requests a table of robust measures of scale. These measures include the interquartile range, Gini's mean difference, the median absolute deviation about the median (*MAD*), and two statistics proposed by Rousseeuw and Croux (1993),  $Q_n$ , and  $S_n$ . This option is not available if you specify a WEIGHT statement.

#### **ROUND=**value-list

specifies units used to round variable values. The ROUND= option reduces the number of unique values for each variable and hence reduces the memory required for temporary storage. *Values* must be greater than 0 for rounding to occur.

If you use only one *value*, the procedure uses this unit for all variables. If you use a list of values, you must also use a VAR statement. The procedure then uses the roundoff values for variables in the order given in the VAR statement. For example, the following statements specify a roundoff value of 1 for YLDSTREN and a roundoff value of 0.5 for TENSTREN.

```
proc capability round=1 0.5;
    var yldstren tenstren;
run;
```

When a variable value is midway between the two nearest rounded points, the value is rounded to the nearest even multiple of the roundoff value. For example, with a roundoff value of 1, the variable values of -2.5, -2.2, and -1.5 are rounded to -2; the values of -0.5, 0.2, and 0.5 are rounded to 0; and the values of 0.6, 1.2, and 1.4 are rounded to 1.

#### SPECIALINDICES

requests a table of specialized process capability indices. These indices include k, Boyles' modified  $C_{pm}$  (also denoted as  $C_{pm}+$ ),  $C_{jkp}$ ,  $C_{pm}(a)$ ,  $C_p(5.15)$ ,  $C_{pk}(5.15)$ ,  $C_{pmk}$ , and Wright's  $C_s$ . You can specify the parameter a for  $C_{pm}(a)$  with the CPMA= option.

#### SPECS=SAS-data-set

**SPEC=**SAS-data-set

specifies an input data set containing specification limits for each of the variables in the VAR statement. This option is an alternative to the SPEC statement, which also provides specification limits. See "SPEC= Data Set" on page 30 for details on SPEC= data sets, and Example 1.1 on page 56 for an example. If you use both the SPEC= option and a SPEC statement, the SPEC= option is ignored.

# **TRIMMED**=*values*(*s*) **<(TYPE**=*keyword*>**<ALPHA**=*value*>**)**>

#### **TRIM**=*values*(*s*) **<(TYPE**=*keyword*>**<ALPHA**=*value*>**)**>

requests a table of trimmed means, where each *value* specifies the number or the proportion of trimmed observations. If the *value* is the number n of trimmed observations, n must be between 0 and half the number of nonmissing observations. If the *value* is a proportion p between 0 and 0.5, the number of observations trimmed is the smallest integer greater than or equal to np, where n is the number of observations. To obtain confidence limits for the mean and the student *t*-test, you must use the default value of VARDEF= which is DF. The TRIMMED= option is not available if you specify a WEIGHT statement.

#### **TYPE=**keyword

specifies the type of confidence limit, where *keyword* is LOWER, UPPER, or TWOSIDED. The default value is TWOSIDED.

#### **ALPHA=***value*

specifies the confidence level. The coverage percent is (1 - value)100. For example, ALPHA=0.10 requests a 90% confidence limit. The default value is 0.05.

#### VARDEF=DF | N | WDF | WEIGHT | WGT

specifies the divisor used in calculating variances and standard deviations. The values and associated divisors are shown in the following table. By default, VARDEF=DF.

| Value        | Divisor                  | Formula            |
|--------------|--------------------------|--------------------|
| DF           | degrees of freedom       | n-1                |
| Ν            | number of observations   | n                  |
| WEIGHT   WGT | sum of weight            | $\sum_i w_i$       |
| WDF          | sum of weights minus one | $(\sum_i w_i) - 1$ |

WINSORIZED=values(s) <(TYPE=keyword><ALPHA=value>)> WINSOR=values(s) <(TYPE=keyword><ALPHA=value>)>

requests a table of winsorized means, where each *value* specifies the number or the proportion of winsorized observations. If the *value* is the number n of winsorized observations, n must be between 0 and half the number of nonmissing observations. If the *value* is a proportion p between 0 and 0.5, the number of observations winsorized is the smallest integer greater than or equal to np, where n is the number of observations. To obtain confidence limits for the mean and the student *t*-test, you must use the default value of VARDEF= which is DF. The WINSORIZED= option is not available if you specify a WEIGHT statement.

#### **TYPE=**keyword

specifies the type of confidence limit, where *keyword* is LOWER, UPPER, or TWOSIDED. The default value is TWOSIDED.

#### ALPHA=value

specifies the confidence level. The coverage percent is (1 - value)100. For example, ALPHA=0.10 results in a 90% confidence limit. The default value is 0.05.

# Syntax for the SPEC Statement

The syntax for the SPEC statement is as follows:

#### **SPEC** < options >;

You can use at most one SPEC statement in the CAPABILITY procedure. When you provide specification limits and target values in a SPEC statement, the tabular output produced by the PROC CAPABILITY statement includes process capability indices as well as summary statistics. You can use the SPEC statement in conjunction with the CDFPLOT, COMPHISTOGRAM, HISTOGRAM, PROBPLOT, and QQPLOT statements to add specification limit and target lines to the plots produced with these statements.

options

control features of the specification limits and target values. The "Summary of Options" section, which follows, lists all options by function. The "Dictionary of Options" section on page 27 describes each option in more detail.

# **Summary of Options**

The following tables list the SPEC statement *options* by function. For complete descriptions see the "Dictionary of Options" on page 27.

| CLEFT=color           | color of pattern used to fill area left of lower<br>specification limit (histograms only) |
|-----------------------|-------------------------------------------------------------------------------------------|
| CLSL=color            | color of lower specification limit line                                                   |
| LLSL=linetype         | line type of lower specification limit line                                               |
| LSL=value-list        | lower specification limit values                                                          |
| LSLSYMBOL='character' | character used to plot lower specification limit line on line printers                    |
| PLEFT=pattern         | pattern type used to fill area left of lower spec-<br>ification limit (histograms only)   |
| WLSL=n                | width of lower specification limit line                                                   |

 Table 1.18.
 Lower Specification Limit Options

Table 1.19. Target Options

| CTARGET=color            | color of target line                           |
|--------------------------|------------------------------------------------|
| LTARGET=linetype         | line type of target line                       |
| TARGET=value-list        | target value                                   |
| TARGETSYMBOL='character' | character used to plot target on line printers |
| WTARGET=n                | width of target line                           |

| Table 1.20. Upper Specification Limit Optio |
|---------------------------------------------|
|---------------------------------------------|

| CRIGHT=color          | color of pattern used to fill area right of upper<br>specification limit (histograms only) |
|-----------------------|--------------------------------------------------------------------------------------------|
| CUSL=color            | color of upper specification limit line                                                    |
| LUSL=linetype         | line type of upper specification limit line                                                |
| PRIGHT=pattern        | pattern type used to fill area right of upper<br>specification limit (histograms only)     |
| USL=value-list        | upper specification limit values                                                           |
| USLSYMBOL='character' | character used to plot upper specification limit on line printers                          |
| WLSL=n                | width of upper specification limit line                                                    |

# **Dictionary of Options**

The following entries provide detailed descriptions of options for the SPEC statement. The marginal notes *Graphics* and *Line Printer* identify options that can be used only with graphics devices and line printers, respectively.

### **CLEFT=**color

specifies the color of the pattern used to fill the area under a histogram to the left of the lower specification limit. This option is applicable only when the SPEC statement is used in conjunction with a HISTOGRAM or COMPHISTOGRAM statement. See Output 1.2.1 on page 60 for an example. If a pattern is specified for this area with the PLEFT= option, the default color is the second color in the device color list. The CLEFT= option also applies to the area under a fitted curve; for an example, see Output 4.1.1 on page 171.

#### **CLSL=**color

specifies the color of the the lower specification line displayed in plots created with the CDFPLOT, COMPHISTOGRAM, HISTOGRAM, PROBPLOT, and QQPLOT statements. The default is the second color in the device color list.

CRIGHT = color

specifies the color of the pattern used to fill the area under a histogram to the right of the upper specification limit. This option is applicable only when the SPEC statement is used in conjunction with a HISTOGRAM or COMPHISTOGRAM statement. See

Graphics

# Graphics

Graphics

Output 1.2.1 on page 60 for an example. If a pattern is specified for this area with the PRIGHT= option, the default color is the third color in the device color list. The CRIGHT= option also applies to the area under a fitted curve; for an example, see Output 4.1.1 on page 171.

#### **CTARGET**=color

specifies the color of the the target line displayed in plots created with the CDFPLOT, COMPHISTOGRAM, HISTOGRAM, PROBPLOT, and QQPLOT statements. The default is the first color in the device color list.

#### CUSL=color

Graphics

Graphics

Graphics

Line Printer

Graphics

Graphics

specifies the color of the upper specification line displayed in plots created with the CDFPLOT, COMPHISTOGRAM, HISTOGRAM, PROBPLOT, and QQPLOT statements. The default is the third color in the device color list.

#### LLSL=linetype

specifies the line type for the lower specification line displayed in plots created with the CDFPLOT, COMPHISTOGRAM, HISTOGRAM, PROBPLOT, and QQPLOT statements. See Output 1.2.1 on page 60 for an example. The default is 1, which produces a solid line.

#### LSL=value-list

specifies the lower specification limits for the variables listed in the VAR statement, or for all numeric variables in the input data set if no VAR statement is used. If you specify only one lower limit, it is used for all of the variables; otherwise, the number of limits must match the number of variables. See "Computing Capability Indices" on page 11 for an example.

#### LSLSYMBOL='character'

specifies the *character* used to display the lower specification line in line printer plots created with the CDFPLOT, COMPHISTOGRAM, HISTOGRAM, PROBPLOT, and QQPLOT statements. The default character is 'L'.

#### LTARGET=linetype

specifies the line type for the target line in plots created with the CDFPLOT, COM-PHISTOGRAM, HISTOGRAM, PROBPLOT, and QQPLOT statements. See Output 1.2.1 on page 60 for an example. The default is 1, which produces a solid line.

#### LUSL=linetype

specifies the line type for the upper specification line displayed in plots created with the CDFPLOT, COMPHISTOGRAM, HISTOGRAM, PROBPLOT, and QQPLOT statements. See Output 1.2.1 on page 60 for an example. The default is 1, which produces a solid line.

#### **PLEFT**=pattern

Graphics

specifies the pattern used to fill the area under a histogram to the left of the lower specification limit. This option is applicable only when the SPEC statement is used in conjunction with a HISTOGRAM or COMPHISTOGRAM statement. For an example, see Output 1.2.1 on page 60. The PLEFT= option also applies to the area under a fitted curve; for an example, see Output 4.1.1 on page 171. If a CLEFT= color is specified, the default pattern is a solid fill.

#### **PRIGHT=**pattern

specifies the pattern used to fill the area under a histogram to the right of the upper specification limit. This option is applicable only when the SPEC statement is used in conjunction with a HISTOGRAM or COMPHISTOGRAM statement. For an example, see Output 1.2.1 on page 60. The PRIGHT= option also applies to the area under a fitted curve; for an example, see Output 4.1.1 on page 171. If a CRIGHT= color is specified, the default pattern is a solid fill.

#### **TARGET=**value-list

specifies a target values for the variables listed in the VAR statement, or for all numeric variables in the input data set if no VAR statement is used. If you specify only one target value, it is used for all of the variables; otherwise, the number of values must match the number of variables. See "Computing Capability Indices" on page 11 for an example.

#### TARGETSYMBOL='character'

#### TARGETSYM='character'

specifies the *character* used to display the target line in line printer plots created with the CDFPLOT, COMPHISTOGRAM, HISTOGRAM, PROBPLOT, and QQPLOT statements. The default character is 'T'.

#### **USL=**value-list

specifies the upper specification limits for the variables listed in the VAR statement, or for all numeric variables in the input data set if no VAR statement is used. If you specify only one upper limit, it is used for all of the variables; otherwise, the number of limits must match the number of variables. See "Computing Capability Indices" on page 11 for an example.

#### USLSYMBOL='character'

specifies the *character* used to display the upper specification line in line printer plots created with the CDFPLOT, COMPHISTOGRAM, HISTOGRAM, PROBPLOT, and QQPLOT statements. The default character is 'U'.

#### WLSL=n

specifies the width in pixels of the lower specification line in plots created with the CDFPLOT, COMPHISTOGRAM, HISTOGRAM, PROBPLOT, and QQPLOT statements. See Output 1.2.1 on page 60 for an illustration. The default is 1.

#### WTARGET=n

specifies the width in pixels of the target line in plots created with the CDFPLOT, COMPHISTOGRAM, HISTOGRAM, PROBPLOT, and QQPLOT statements. See Output 1.2.1 on page 60 for an illustration. The default is 1.

#### WUSL=n

specifies the width in pixels of the upper specification line in plots created with the CDFPLOT, COMPHISTOGRAM, HISTOGRAM, PROBPLOT, and QQPLOT statements. See Output 1.2.1 on page 60 for an illustration. The default is 1.

Graphics

#### Line Printer

#### Line Printer

#### Graphics

#### Graphics

#### Graphics

# Details

This section provides details on the following topics:

- input data sets specified with the DATA= option, the SPEC= option, and the ANNOTATE= option
- the output data set specified with the OUTTABLE= option
- descriptive statistics
- the tests for normality requested with the NORMALTEST option
- percentile definitions controlled using the PCTLDEF= option
- robust estimators
- computing the mode
- assumptions and terminology for capability indices
- standard capability indices
- specialized capability indices

# **Input Data Sets**

#### DATA= Data Set

The DATA= data set contains a set of variables that represent measurements from a process. The CAPABILITY procedure must have a DATA= data set. If you do not specify one with the DATA= option in the PROC CAPABILITY statement, the procedure uses the last data set created.

#### SPEC= Data Set

The SPEC= option in the PROC CAPABILITY statement identifies a SPEC= data set, which contains specification limits. This option is an alternative to using the SPEC statement. If you use both the SPEC= option and a SPEC statement, the SPEC= option is ignored. The SPEC= option is especially useful when:

- the number of variables is large
- the same specification limits are referred to in more than one analysis
- a BY statement is used
- batch processing is used

The following variables are read from a SPEC= data set:

| Variable | Description               |
|----------|---------------------------|
| _LSL_    | lower specification limit |
| _TARGET_ | target value              |
| _USL_    | upper specification limit |
| _VAR_    | name of the variable      |

You may omit either \_LSL\_ or \_USL\_ but not both. \_TARGET\_ is optional. If the SPEC= data set contains both \_LSL\_ and \_USL\_, you can assign missing values to \_LSL\_ or \_USL\_ to indicate one-sided specifications. You can assign missing values to \_TARGET\_ when the variable does not use a target value. \_LSL\_, \_USL\_, and \_TARGET\_ must be numeric variables. \_VAR\_ must be a character variable.

If you are using the HISTOGRAM statement to create "clickable" histograms in HTML, you can also provide the following variables in a SPEC= data set:

| Variable | Description                                                    |
|----------|----------------------------------------------------------------|
| _LOURL_  | URL associated with area to left of lower specification limit  |
| _HIURL_  | URL associated with area to right of upper specification limit |
| _URL_    | URL associated with area between specification limits          |

These are character variables whose values are Uniform Resource Locators (URLs) linked to areas on a histogram. When you view the ODS HTML output with a browser, you can click on an area, and the browser will bring up the page specified by the corresponding URL.

If you use a BY statement, the SPEC= data set must also contain the BY variables. The SPEC= data set must be sorted in the same order as the DATA= data set. Within a BY group, specification limits for each variable plotted are read from the first observation where  $_VAR_$  matches the variable name.

See the "Examples" section on page 56 for an example of reading specification limits from a SPEC= data set.

#### ANNOTATE= Data Sets

In the CAPABILITY procedure, you can add features to plots by specifying ANNO-TATE= data sets either in the PROC CAPABILITY statement or in individual plot statements. Depending on where you specify an ANNOTATE= data set, however, the information is used for all plots or only for plots produced by a given statement.

Information contained in the ANNOTATE= data set specified in the PROC CAPABILITY statement is used for all plots produced in a given PROC step; this is a "global" ANNOTATE= data set. By using this global data set, you can keep information common to all high-resolution plots in one data set.

Information contained in the ANNOTATE= data set specified in a plot statement is used for plots produced by that statement; this is a "local" ANNOTATE= data set. By using this data set, you can add statement-specific features to plots. For example, you can add different features to plots produced by the HISTOGRAM and QQPLOT statements by specifying an ANNOTATE= data set in each plot statement.

In addition, you can specify an ANNOTATE= data set in the PROC CAPABILITY statement and in plot statements. This allows you to add some features to all plots (those given in the data set specified in the PROC statement) and also add statement-specific features to plots (those given in the data set specified in the plot statement).

For complete details on the structure and content of Annotate type data sets, see SAS/GRAPH documentation.

# **Output Data Set**

### OUTTABLE= Data Set

The OUTTABLE= data set saves univariate statistics and capability indices. The following variables can be saved:

| VariableDescription $\_CP\_$ capability index $C_p$ $\_CPK\_$ capability index $C_{pk}$ $\_CPL\_$ capability index $CPL$ $\_CPM\_$ capability index $Cpu$ $\_CPU\_$ capability index $CPU$ $\_K\_$ capability index $K$ $\_KL$ capability index $K$ $\_KLT\_$ lower specification limit $\_MAX\_$ maximum $\_MEDIAN\_$ median $\_MIN\_$ minimum $\_MODE\_$ mode $\_NMISS\_$ number of missing observations $\_P1\_$ $1^{\text{st}}$ percentile |
|----------------------------------------------------------------------------------------------------|
| _CPK_capability index $C_{pk}$ _CPL_capability index $CPL$ _CPM_capability index $C_{pm}$ _CPU_capability index $CPU$ _K_capability index $K$ _KURT_kurtosis_LSL_lower specification limit_MAX_maximum_MEAN_mean_MIN_minimum_MODE_mode_NMISS_number of missing observations_N_number of nonmissing observations_P1_1st percentile                                                                                                    |
| $_{-}$ CPL_capability index $CPL$ $_{-}$ CPM_capability index $C_{pm}$ $_{-}$ CPU_capability index $CPU$ $_{-}$ K_capability index $K$ $_{-}$ KURT_kurtosis $_{-}$ LSL_lower specification limit $_{-}$ MAX_maximum $_{-}$ MEAN_mean $_{-}$ MEDIAN_median $_{-}$ MIN_minimum $_{-}$ MODE_mode $_{-}$ NMISS_number of missing observations $_{-}$ N_ $_{-}$ Ist percentile                                                                      |
| _CPM_capability index $C_{pm}$ _CPU_capability index $CPU$ _K_capability index $K$ _KURT_kurtosis_LSL_lower specification limit_MAX_maximum_MEAN_mean_MEDIAN_median_MIN_minimum_MODE_mode_NMISS_number of missing observations_N_number of nonmissing observations_P1_1 <sup>st</sup> percentile                                                                                                    |
| _CPU_capability index $CPU$ _K_capability index $K$ _KURT_kurtosis_LSL_lower specification limit_MAX_maximum_MEAN_mean_MEDIAN_median_MIN_minimum_MODE_mode_NMISS_number of missing observations_N_1st percentile                                                                                                    |
| _K_capability index K_KURT_kurtosis_LSL_lower specification limit_MAX_maximum_MEAN_mean_MEDIAN_median_MIN_minimum_MODE_mode_NMISS_number of missing observations_N_number of nonmissing observations_P1_1 <sup>st</sup> percentile                                                                                                    |
| _KURT_kurtosis_LSL_lower specification limit_MAX_maximum_MEAN_mean_MEDIAN_median_MIN_minimum_MODE_mode_NMISS_number of missing observations_N_number of nonmissing observations_P1_1 <sup>st</sup> percentile                                                                                                    |
| _LSL_lower specification limit_MAX_maximum_MEAN_mean_MEDIAN_median_MIN_minimum_MODE_mode_NMISS_number of missing observations_N_number of nonmissing observations_P1_1 <sup>st</sup> percentile                                                                                                    |
| _MAX_       maximum         _MEAN_       mean         _MEDIAN_       median         _MIN_       minimum         _MODE_       mode         _NMISS_       number of missing observations         _N_       number of nonmissing observations         _P1_       1 <sup>st</sup> percentile                                                                                                    |
| _MEAN_mean_MEDIAN_median_MIN_minimum_MODE_mode_NMISS_number of missing observations_N_number of nonmissing observations_P1_1 <sup>st</sup> percentile                                                                                                    |
| _MEDIAN_median_MIN_minimum_MODE_mode_NMISS_number of missing observations_N_number of nonmissing observations_P1_1 <sup>st</sup> percentile                                                                                                    |
| _MIN_     minimum       _MODE_     mode       _NMISS_     number of missing observations       _N_     number of nonmissing observations       _P1_     1 <sup>st</sup> percentile                                                                                                    |
| _MODE_mode_NMISS_number of missing observations_N_number of nonmissing observations_P1_1 <sup>st</sup> percentile                                                                                                    |
| _NMISS_number of missing observations_N_number of nonmissing observations_P1_1st percentile                                                                                                    |
| _N_ number of nonmissing observations<br>_P1_ 1 <sup>st</sup> percentile                                                                                                    |
| _P1_ 1 <sup>st</sup> percentile                                                                                                    |
| 1                                                                                                    |
| De thui                                                                                                    |
| _P5_ 5 <sup>th</sup> percentile                                                                                                    |
| _P10_ 10 <sup>h</sup> percentile                                                                                                    |
| _P90_ 90 <sup>h</sup> percentile                                                                                                    |
| _P95_ 95 <sup>th</sup> percentile                                                                                                    |
| _P99_ 99 <sup>th</sup> percentile                                                                                                    |
| _PCTGTR_ percentage of observations greater than upper specification limit                                                                                                    |
| _PCTLSS_ percentage of observations less than lower specification limit                                                                                                    |
| _Q1_ 25 <sup>th</sup> percentile (lower quartile)                                                                                                    |
| _Q3_ 75 <sup>th</sup> percentile (upper quartile)                                                                                                    |
| _QRANGE_ interquartile range (upper quartile minus lower quartile)                                                                                                    |
| _RANGE_ range                                                                                                    |
| _SGNRNK_ centered sign rank                                                                                                    |
| _SKEW_ skewness                                                                                                    |
| _STD_ standard deviation                                                                                                    |
| _SUMWGT_ sum of the weights                                                                                                    |
| _SUM_ sum                                                                                                    |
| _TARGET_ target value                                                                                                    |
| _USL_ upper specification limit                                                                                                    |
| _VARI_ variance                                                                                                    |
| _VAR_ variable name                                                                                                    |

**Note:** The variables \_CP\_, \_CPK\_, \_CPL\_, \_CPM\_, \_CPU\_, \_K\_, \_LSL\_, \_PCTGTR\_, \_PCTLSS\_, \_TARGET\_, and \_USL\_ are included if you provide specification limits.

The OUTTABLE= data set and the OUT= data set<sup>\*</sup> starting on page 233 for details on the OUT= data set. contain essentially the same information. However, the structure of the OUTTABLE= data set may be more appropriate when you are computing summary statistics or capability indices for more than one process variable in the same invocation of the CAPABILITY procedure. Each observation in the OUT-TABLE= data set corresponds to a different process variable, and the variables in the data set correspond to summary statistics and indices.

For example, suppose you have ten process variables (P1-P10). The following statements create an OUTTABLE= data set named TABLE, which contains summary statistics and capability indices for each of these variables:

```
proc capability data=process outtable=table noprint;
    var p1-p10;
    specs lsl= 5 10 65 35 35 5 25 25 60 15
        usl=175 275 300 450 550 200 275 425 500 525;
run;
```

The following statements create the table shown in Figure 1.4, which contains the mean, standard deviation, lower and upper specification limits, and capability index  $C_{pk}$  for each process variable:

```
proc print data=table label noobs;
    var _VAR_ _MEAN_ _STD_ _LSL_ _USL_ _CPK_;
    label _VAR_='Process';
run;
```

| Process | Mean   | Standard<br>Deviation | Lower<br>Specification<br>Limit | Upper<br>Specification<br>Limit | Capability<br>Index CPK |
|---------|--------|-----------------------|---------------------------------|---------------------------------|-------------------------|
| p1      | 90.76  | 57.024                | 5                               | 175                             | 0.49242                 |
| p2      | 167.32 | 81.628                | 10                              | 275                             | 0.43972                 |
| p3      | 224.56 | 96.525                | 65                              | 300                             | 0.26052                 |
| p4      | 258.08 | 145.218               | 35                              | 450                             | 0.44053                 |
| p5      | 283.48 | 157.033               | 35                              | 550                             | 0.52745                 |
| рб      | 107.48 | 52.437                | 5                               | 200                             | 0.58814                 |
| p7      | 153.20 | 90.031                | 25                              | 275                             | 0.45096                 |
| p8      | 217.08 | 130.031               | 25                              | 425                             | 0.49239                 |
| p9      | 280.68 | 140.943               | 60                              | 500                             | 0.51870                 |
| p10     | 243.24 | 178.799               | 15                              | 525                             | 0.42551                 |

Figure 1.4. Tabulating Results for Multiple Process Variables

\*See Chapter 7, "OUTPUT Statement"

# **Descriptive Statistics**

This section provides computational details for the descriptive statistics which are computed with the PROC CAPABILITY statement. These statistics can also be saved in the OUT= data set by specifying the keywords listed in Table 7.1 on page 240 in the OUTPUT statement.

Standard algorithms (Fisher 1973) are used to compute the moment statistics. The computational methods used by the CAPABILITY procedure are consistent with those used by other SAS procedures for calculating descriptive statistics. For details on statistics also calculated by base SAS software, see *SAS Language Reference: Dictionary*.

The following sections give specific details on several statistics calculated by the CAPABILITY procedure.

#### Mean

The sample mean is calculated as

$$\frac{\sum_{i=1}^{n} w_i x_i}{\sum_{i=1}^{n} w_i}$$

where *n* is the number of nonmissing values for a variable,  $x_i$  is the  $i^{\text{th}}$  value of the variable, and  $w_i$  is the weight associated with the  $i^{\text{th}}$  value of the variable. If there is no WEIGHT= variable, the formula reduces to  $\frac{1}{n} \sum_{i=1}^{n} x_i$ .

#### Sum

The sum is calculated as  $\sum_{i=1}^{n} w_i x_i$ , where *n* is the number of nonmissing values for a variable,  $x_i$  is the  $t^{\text{th}}$  value of the variable, and  $w_i$  is the weight associated with the  $t^{\text{th}}$  value of the variable. If there is no WEIGHT= variable, the formula reduces to  $\sum_{i=1}^{n} x_i$ .

#### Sum of the Weights

The sum of the weights is calculated as  $\sum_{i=1}^{n} w_i$ , where *n* is the number of nonmissing values for a variable and  $w_i$  is the weight associated with the  $i^{\text{th}}$  value of the variable. If there is no WEIGHT= variable, the sum of the weights is *n*.

#### Variance

The variance is calculated as

$$\frac{1}{d}\sum_{i=1}^n w_i(x_i-\bar{X}_w)^2$$

where *n* is the number of nonmissing values for a variable,  $x_i$  is the  $t^{\text{th}}$  value of the variable,  $\bar{X}_w$  is the weighted mean,  $w_i$  is the weight associated with the  $t^{\text{th}}$  value of the variable, and *d* is the divisor controlled by the VARDEF= option in the PROC CAPABILITY statement. If there is no WEIGHT= variable, the formula reduces to

$$\frac{1}{d}\sum_{i=1}^{n}(x_i-\bar{X}_w)^2$$

#### Standard Deviation

The standard deviation is calculated as

$$\sqrt{\frac{1}{d}\sum_{i=1}^{n}w_i(x_i-\bar{X}_w)^2}$$

where *n* is the number of nonmissing values for a variable,  $x_i$  is the  $t^{\text{h}}$  value of the variable,  $\bar{X}_w$  is the weighted mean,  $w_i$  is the weight associated with the  $t^{\text{h}}$  value of the variable, and *d* is the divisor controlled by the VARDEF= option in the PROC CAPABILITY statement. If there is no WEIGHT= variable, the formula reduces to

$$\sqrt{rac{1}{d}\sum_{i=1}^n (x_i - ar{X}_w)^2}$$

#### Skewness

The sample skewness is calculated as

$$\frac{n}{(n-1)(n-2)} \sum_{i=1}^{n} \left(\frac{x_i - \bar{X}}{s}\right)^3$$

where *n* is the number of nonmissing values for a variable and must be greater than 2,  $x_i$  is the *i*<sup>th</sup> value of the variable,  $\overline{X}$  is the sample average, and *s* is the sample standard deviation.

The sample skewness can be positive or negative; it measures the asymmetry of the data distribution and estimates the theoretical skewness  $\sqrt{\beta_1} = \mu_3 \mu_2^{-\frac{3}{2}}$ , where  $\mu_2$  and  $\mu_3$  are the second and third central moments. Observations that are normally distributed should have a skewness near zero.

#### Kurtosis

The sample kurtosis is calculated as

$$\frac{n(n+1)}{(n-1)(n-2)(n-3)} \sum_{i=1}^{n} \left(\frac{x_i - \bar{X}}{s}\right)^4 - \frac{3(n-1)^2}{(n-2)(n-3)}$$

where n > 3. The sample kurtosis measures the heaviness of the tails of the data distribution. It estimates the adjusted theoretical kurtosis denoted as  $\beta_2 - 3$ , where  $\beta_2 = \frac{\mu_4}{\mu_2^2}$ , and  $\mu_4$  is the fourth central moment. Observations that are normally distributed should have a kurtosis near zero.

#### Coefficient of Variation (CV)

The coefficient of variation is calculated as  $CV = \frac{100 \times s}{\bar{X}}$ 

# **Signed Rank Statistic**

The signed rank statistic S is computed as

$$S = \sum_{i:x_i>0} r_i^+ - \frac{n(n+1)}{4}$$

where  $r_i^+$  is the rank of  $|x_i|$  after discarding values of  $x_i = 0$ , and n is the number of nonzero  $x_i$  values. Average ranks are used for tied values.

If  $n \le 20$ , the significance of S is computed from the exact distribution of S, where the distribution is a convolution of scaled binomial distributions. When n > 20, the significance of S is computed by treating

$$S\sqrt{\frac{n-1}{nV-S^2}}$$

as a Student t variate with n - 1 degrees of freedom. V is computed as

$$V = \frac{1}{24}n(n+1)(2n+1) - \frac{1}{48}\sum t_i(t_i+1)(t_i-1)$$

where the sum is over groups tied in absolute value and where  $t_i$  is the number of values in the  $i^{\text{th}}$  group (Iman 1974, Conover 1980). The null hypothesis tested is that the mean (or median) is zero, assuming that the distribution is symmetric. Refer to Lehmann (1975).

### **Tests for Normality**

You can use the NORMALTEST option in the PROC CAPABILITY statement to request several tests of the hypothesis that the analysis variable values are a random sample from a normal distribution. These tests, which are summarized in the table labeled *Tests for Normality*, include the following:

- · Shapiro-Wilk test
- Kolmogorov-Smirnov test
- Anderson-Darling test
- Cramér-von Mises test

Tests for normality are particularly important in process capability analysis because the commonly used capability indices are difficult to interpret unless the data are at least approximately normally distributed. Furthermore, the confidence limits for capability indices displayed in the table labeled *Process Capability Indices* require the assumption of normality. Consequently, the tests of normality are always computed when you specify the SPEC statement, and a note is added to the table when the hypothesis of normality is rejected. You can specify the particular test and the significance level with the CHECKINDICES option.

#### Shapiro-Wilk Test

If the sample size is 2000 or less,<sup>\*</sup> the procedure computes the Shapiro-Wilk statistic W (also denoted as  $W_n$  to emphasize its dependence on the sample size n). The statistic  $W_n$  is the ratio of the best estimator of the variance (based on the square of a linear combination of the order statistics) to the usual corrected sum of squares estimator of the variance. When n is greater than three, the coefficients to compute the linear combination of the order statistics are approximated by the method of Royston (1992). The statistic  $W_n$  is always greater than zero and less than or equal to one  $(0 < W \le 1)$ .

Small values of W lead to rejection of the null hypothesis. The method for computing the *p*-value (the probability of obtaining a W statistic less than or equal to the observed value) depends on n. For n = 3, the probability distribution of W is known and is used to determine the *p*-value. For n > 4, a normalizing transformation is computed:

$$Z_n = \begin{cases} (-\log(\gamma - \log(1 - W_n)) - \mu)/\sigma & \text{if } 4 \le n \le 11\\ (\log(1 - W_n) - \mu)/\sigma & \text{if } 12 \le n \le 2000 \end{cases}$$

The values of  $\sigma$ ,  $\gamma$ , and  $\mu$  are functions of n obtained from simulation results. Large values of  $Z_n$  indicate departure from normality, and since the statistic  $Z_n$  has an approximately standard normal distribution, this distribution is used to determine the p-values for n > 4.

#### EDF Tests for Normality

The Kolmogorov-Smirnov, Anderson-Darling and Cramér-von Mises tests for normality are based on the empirical distribution function (EDF) and are often referred to as EDF tests. EDF tests for a variety of non-normal distributions are available in the HISTOGRAM statement; see the "EDF Goodness-of-Fit Tests" section on page 159 for details. For a thorough discussion of these tests, refer to D'Agostino and Stephens (1986).

The empirical distribution function is defined for a set of n independent observations  $X_1, \ldots, X_n$  with a common distribution function F(x). Under the null hypothesis, F(x) is the normal distribution. Denote the observations ordered from smallest to largest as  $X_{(1)}, \ldots, X_{(n)}$ . The empirical distribution function,  $F_n(x)$ , is defined as

$$F_n(x) = \begin{cases} 0, & x < X_{(1)} \\ \frac{i}{n}, & X_{(i)} \le x < X_{(i+1)}, i = 1, \dots, n-1 \\ 1, & X_{(n)} \le x \end{cases}$$

Note that  $F_n(x)$  is a step function that takes a step of height  $\frac{1}{n}$  at each observation. This function estimates the distribution function F(x). At any value x,  $F_n(x)$  is the

<sup>\*</sup>In Release 6.12 and earlier releases, the CAPABILITY procedure performed a Shapiro-Wilk test for sample sizes of 2000 or smaller, and a Kolmogorov-Smirnov test otherwise. The computed value of W was used to interpolate linearly within the range of simulated critical values given in Shapiro and Wilk (1965). In Version 7, minor improvements have been made to the algorithm for the Shapiro-Wilk test, as described in this section.

proportion of observations less than or equal to x, while F(x) is the probability of an observation less than or equal to x. EDF statistics measure the discrepancy between  $F_n(x)$  and F(x).

The EDF tests make use of the probability integral transformation U = F(X). If F(X) is the distribution function of X, the random variable U is uniformly distributed between 0 and 1. Given n observations  $X_{(1)}, \ldots, X_{(n)}$ , the values  $U_{(i)} = F(X_{(i)})$  are computed. These values are used to compute the EDF test statistics, as described in the next three sections. The CAPABILITY procedures computes the associated *p*-values by interpolating internal tables of probability levels similar to those given by D'Agostino and Stephens (1986).

#### Kolmogorov-Smirnov Test

The Kolmogorov-Smirnov statistic (D) is defined as

$$D = \sup_{x} |F_n(x) - F(x)|$$

The Kolmogorov-Smirnov statistic belongs to the supremum class of EDF statistics. This class of statistics is based on the largest vertical difference between F(x) and  $F_n(x)$ .

The Kolmogorov-Smirnov statistic is computed as the maximum of  $D^+$  and  $D^-$ , where  $D^+$  is the largest vertical distance between the EDF and the distribution function when the EDF is greater than the distribution function, and  $D^-$  is the largest vertical distance when the EDF is less than the distribution function.

$$D^{+} = \max_{i} \left( \frac{i}{n} - U_{(i)} \right) \\ D^{-} = \max_{i} \left( U_{(i)} - \frac{i-1}{n} \right) \\ D = \max \left( D^{+}, D^{-} \right)$$

PROC CAPABILITY uses a modified Komogorov D statistic to test the data against a normal distribution with mean and variance equal to the sample mean and variance.

#### Anderson-Darling Test

The Anderson-Darling statistic and the Cramér-von Mises statistic belong to the quadratic class of EDF statistics. This class of statistics is based on the squared difference  $(F_n(x) - F(x))^2$ . Quadratic statistics have the following general form:

$$Q = n \int_{-\infty}^{+\infty} \left(F_n(x) - F(x)\right)^2 \psi(x) dF(x)$$

The function  $\psi(x)$  weights the squared difference  $(F_n(x) - F(x))^2$ .

The Anderson-Darling statistic  $(A^2)$  is defined as

$$A^{2} = n \int_{-\infty}^{+\infty} \left( F_{n}(x) - F(x) \right)^{2} \left[ F(x) \left( 1 - F(x) \right) \right]^{-1} dF(x)$$

Here the weight function is  $\psi(x) = [F(x) (1 - F(x))]^{-1}$ .

The Anderson-Darling statistic is computed as

$$A^{2} = -n - \frac{1}{n} \sum_{i=1}^{n} \left[ (2i - 1) \log U_{(i)} + (2n + 1 - 2i) \log \left( \{1 - U_{(i)} \} \right) \right]$$

#### Cramér-von Mises Test

The Cramér-von Mises statistic  $(W^2)$  is defined as

$$W^{2} = n \int_{-\infty}^{+\infty} \left( F_{n}(x) - F(x) \right)^{2} dF(x)$$

Here the weight function is  $\psi(x) = 1$ .

The Cramér-von Mises statistic is computed as

$$W^{2} = \sum_{i=1}^{n} \left( U_{(i)} - \frac{2i-1}{2n} \right)^{2} + \frac{1}{12n}$$

### **Percentile Computations**

The CAPABILITY procedure automatically computes the 1st, 5th, 10th, 25th, 50th, 75th, 90th, 95th, and 99th percentiles (quantiles), as well as the minimum and maximum of each analysis variable. To compute percentiles other than these default percentiles, use the PCTLPTS= and PCTLPRE= options in the OUTPUT statement.

You can specify one of five definitions for computing the percentiles with the PCTLDEF= option. Let n be the number of nonmissing values for a variable, and let  $x_1, x_2, \ldots, x_n$  represent the ordered values of the variable. Let the  $t^{\text{th}}$  percentile be y, set  $p = \frac{t}{100}$ , and let

np = j + g when PCTLDEF=1, 2, 3, or 5 (n+1)p = j + g when PCTLDEF=4

where j is the integer part of np, and g is the fractional part of np. Then the PCTLDEF= option defines the  $t^{\text{th}}$  percentile, y, as described in the following table:

| PCTLDEF= | Description                                    | Formula                                                                                                    |
|----------|------------------------------------------------|----------------------------------------------------------------------------------------------------|
| 1        | weighted average at $x_{np}$                   | $y = (1 - g)x_j + gx_{j+1}$<br>where $x_0$ is taken to be $x_1$                                                                                                    |
| 2        | observation numbered closest to <i>np</i>      | $y = x_i  \text{if } g \neq \frac{1}{2}$<br>$y = x_j  \text{if } g = \frac{1}{2} \text{ and } j \text{ is even}$<br>$y = x_{j+1}  \text{if } g = \frac{1}{2} \text{ and } j \text{ is odd}$<br>where $i$ is the integer part of $np + \frac{1}{2}$ |
| 3        | empirical distribution function                | $y = x_j  \text{ if } g = 0$<br>$y = x_{j+1}  \text{ if } g > 0$                                                                                                    |
| 4        | weighted average aimed<br>at $x_{(n+1)p}$      | $y = (1 - g)x_j + gx_{j+1}$<br>where $x_{n+1}$ is taken to be $x_n$                                                                                                    |
| 5        | empirical distribution function with averaging | $y = \frac{1}{2}(x_j + x_{j+1}) \text{ if } g = 0$<br>$y = x_{j+1} \text{ if } g > 0$                                                                                                    |

#### Weighted Percentiles

When you use a WEIGHT statement, the percentiles are computed differently. The 100pth weighted percentile y is computed from the empirical distribution function with averaging

$$y = \begin{cases} \frac{1}{2}(x_i + x_{i+1}) & \text{if } \sum_{j=1}^i w_j = pW\\ x_{i+1} & \text{if } \sum_{j=1}^i w_j < pW < \sum j = 1^{i+1}w_j \end{cases}$$

where  $w_i$  is the weight associated with  $x_i$ , and where  $W = \sum_{i=1}^n w_i$  is the sum of the weights.

Note that the PCTLDEF= option is not applicable when a WEIGHT statement is used. However, in this case, if all the weights are identical, the weighted percentiles are the same as the percentiles that would be computed without a WEIGHT statement and with PCTLDEF=5.

#### **Confidence Limits for Percentiles**

You can use the CIPCTLNORMAL option to request confidence limits for percentiles which assume the data are normally distributed. These limits are described in Section 4.4.1 of Hahn and Meeker (1991). When  $0.0 , the two-sided <math>100(1 - \alpha)\%$  confidence limits for the 100p-th percentile are

```
lower limit = \bar{X} - g'(\alpha/2; 1 - p, n)s
upper limit = \bar{X} - q'(1 - \alpha/2; p, n)s
```

where n is the sample size. When  $0.5 \le p < 1.0$ , the two-sided  $100(1 - \alpha)\%$  confidence limits for the 100p-th percentile are

```
lower limit = \bar{X} + g'(\alpha/2; 1 - p, n)s
upper limit = \bar{X} + g'(1 - \alpha/2; p, n)s
```

One-sided  $100(1 - \alpha)$ % confidence bounds are computed by replacing  $\alpha/2$  by  $\alpha$  in

the appropriate equation above. The factor  $g'(\gamma, p, n)$  is related to the noncentral t distribution and is described in Owen and Hua (1977) and Odeh and Owen (1980).

You can use the CIPCTLDF option to request confidence limits for percentiles which are distribution free (in particular, it is not necessary to assume that the data are normally distributed). These limits are described in Section 5.2 of Hahn and Meeker (1991). The two-sided  $100(1 - \alpha)\%$  confidence limits for the 100p-th percentile are

```
lower limit = X_{(l)}
upper limit = X_{(u)}
```

where  $X_{(j)}$  is the *j*th order statistic when the data values are arranged in increasing order:

$$X_{(1)} \le X_{(2)} \le \ldots \le X_{(n)}$$

The lower rank l and upper rank u are integers that are symmetric (or nearly symmetric) around [np] + 1 where [np] is the integer part of np, and where n is the sample size. Furthermore, l and u are chosen so that  $X_{(l)}$  and  $X_{(u)}$  are as close to  $X_{[n+1]p}$  as possible while satisfying the coverage probability requirement

$$Q(u-1; n, p) - Q(l-1; n, p) \ge 1 - \alpha$$

where Q(k; n, p) is the cumulative binomial probability

$$Q(k;n,p) = \sum_{i=0}^{k} \binom{n}{i} p^{i} (1-p)^{n-i}$$

In some cases, the coverage requirement cannot be met, particularly when n is small and p is near 0 or 1. To relax the requirement of symmetry, you can specify CIPCTLDF( TYPE = ASYMMETRIC ). This option requests symmetric limits when the coverage requirement can be met, and asymmetric limits otherwise.

If you specify CIPCTLDF(TYPE = LOWER), a one-sided  $100(1 - \alpha)$ % lower confidence bound is computed as  $X_l$ , where l is the largest integer that satisfies the inequality

$$1 - Q(l - 1; n, p) \ge 1 - \alpha$$

with  $0 < l \le n$ . Likewise, if you specify CIPCTLDF(TYPE = UPPER), a one-sided  $100(1-\alpha)$ % lower confidence bound is computed as  $X_l$ , where l is the largest integer that satisfies the inequality

$$Q(u-1;n,p) \ge 1-\alpha$$

where  $0 < u \leq n$ .

Note that confidence limits for percentiles are not computed when a WEIGHT statement is specified.

## **Robust Estimators**

The CAPABILITY procedure provides several methods for computing robust estimates of location and scale, which are insensitive to outliers in the data.

#### Winsorized Means

The k-times Winsorized mean is a robust estimator of location which is computed as

$$\bar{x}_{wk} = \frac{1}{n} \left( (k+1)x_{(k+1)} + \sum_{i=k+2}^{n-k-1} x_{(i)} + (k+1)x_{(n-k)} \right)$$

where *n* is the number of observations, and  $x_{(i)}$  is the *i*th order statistic when the observations are arranged in increasing order:

$$x_{(1)} \le x_{(2)} \le \ldots \le x_{(n)}$$

The Winsorized mean is the mean computed after replacing the k smallest observations with the (k + 1)st smallest observation, and the k largest observations with the (k + 1)st largest observation.

For data from a symmetric distribution, the Winsorized mean is an unbiased estimate of the population mean. However, the Winsorized mean does not have a normal distribution even if the data are normally distributed.

The Winsorized sum of squared deviations is defined as

$$s_{wk}^2 = (k+1)(x_{(k+1)} - \bar{x}_{wk})^2 + \sum_{i=k+2}^{n-k-1} (x_{(i)} - \bar{x}_{wk})^2 + (k+1)(x_{(n-k)} - \bar{x}_{wk})^2$$

A Winsorized t test is given by

$$t_{wk} = \frac{\bar{x}_{wk} - \mu_0}{\text{STDERR}(\bar{\mathbf{x}}_{wk})}$$

where the standard error of the Winsorized mean is

$$STDERR(\bar{x}_{wk}) = \frac{n-1}{n-2k-1} \frac{s_{wk}}{\sqrt{n(n-1)}}$$

When the data are from a symmetric distribution, the distribution of  $t_{wk}$  is approximated by a Student's t distribution with n - 2k - 1 degrees of freedom. Refer to Tukey and McLaughlin (1963) and Dixon and Tukey (1968).

A  $100(1 - \alpha)$ % Winsorized confidence interval for the mean has upper and lower limits

$$\bar{x}_{wk} \pm t_{1-\alpha/2} \text{STDERR}(\bar{\mathbf{x}}_{wk})$$

where  $t_{1-\alpha/2}$  is the  $(1-\alpha)/2$  100th percentile of the Student's t distribution with n-2k-1 degrees of freedom.

#### **Trimmed Means**

The k-times trimmed mean is a robust estimator of location which is computed as

$$\bar{x}_{tk} = \frac{1}{n-2k} \sum_{i=k+1}^{n-k} x_{(i)}$$

where *n* is the number of observations, and  $x_{(i)}$  is the *i*th order statistic when the observations are arranged in increasing order:

$$x_{(1)} \le x_{(2)} \le \ldots \le x_{(n)}$$

The trimmed mean is the mean computed after the k smallest observations and the k largest observations in the sample are deleted.

For data from a symmetric distribution, the trimmed mean is an unbiased estimate of the population mean. However, the trimmed mean does not have a normal distribution even if the data are normally distributed.

A robust estimate of the variance of the trimmed mean  $t_{tk}$  can be obtained from the Winsorized sum of squared deviations; refer to Tukey and McLaughlin (1963). the corresponding trimmed t test is given by

$$t_{tk} = rac{ar{x}_{tk} - \mu_0}{ ext{STDERR}(ar{ ext{x}}_{ ext{tk}})}$$

where the standard error of the trimmed mean is

$$\mathrm{STDERR}(\bar{x}_{tk}) = \frac{s_{tk}}{\sqrt{(n-2k)(n-2k-1)}}$$

and  $s_{wk}$  is the square root of the Winsorized sum of squared deviations.

When the data are from a symmetric distribution, the distribution of  $t_{tk}$  is approximated by a Student's t distribution with n - 2k - 1 degrees of freedom. Refer to Tukey and McLaughlin (1963) and Dixon and Tukey (1968).

A  $100(1 - \alpha)$ % trimmed confidence interval for the mean has upper and lower limits

 $\bar{x}_{tk} \pm t_{1-\alpha/2} \text{STDERR}(\bar{\mathbf{x}}_{tk})$ 

where  $t_{1-\alpha/2}$  is the  $(1-\alpha)/2$  100th percentile of the Student's t distribution with n-2k-1 degrees of freedom.

#### **Robust Estimates of Scale**

The sample standard deviation, which is the most commonly used estimator of scale, is sensitive to outliers. Robust scale estimators, on the other hand, remain bounded

when a single data value is replaced by an arbitrarily large or small value. The CA-PABILITY procedure computes several robust measures of scale, including the interquartile range Gini's mean difference G, the median absolute eviation about the median (MAD),  $Q_n$ , and  $S_n$ . In addition, the procedure computes estimates of the normal standard deviation  $\sigma$  derived from each of these measures.

The interquartile range (IQR) is simply the difference between the upper and lower quartiles. For a normal population,  $\sigma$  can be estimated as IQR/1.34898.

Gini's mean difference is computed as

$$G = rac{1}{\left(egin{array}{c} n \ 2 \end{array}
ight)} \sum_{i < j} |x_i - x_j|$$

For a normal population, the expected value of G is  $2\sigma/\sqrt{\pi}$ . Thus  $G\sqrt{pi}/2$  is a robust estimator of  $\sigma$  when the data are from a normal sample. For the normal distribution, this estimator has high efficiency relative to the usual sample standard deviation, and it is also less sensitive to the presence of outliers.

A very robust scale estimator is the MAD, the median absolute deviation from the median (Hampel, 1974), which is computed as

$$MAD = med_i(|x_i - med_j(x_j)|)$$

where the inner median,  $\text{med}_j(\mathbf{x}_j)$ , is the median of the *n* observations, and the outer median (taken over *i*) is the median of the *n* absolute values of the deviations about the inner median. For a normal population, 1.4826MAD is an estimator of  $\sigma$ .

The MAD has low efficiency for normal distributions, and it may not always be appropriate for symmetric distributions. Rousseeuw and Croux (1993) proposed two statistics as alternatives to the MAD. The first is

 $S_n = 1.1926 \operatorname{med}_i(\operatorname{med}_i(|\mathbf{x}_i - \mathbf{x}_i|))$ 

where the outer median (taken over *i*) is the median of the *n* medians of  $|x_i - x_j|$ , j = 1, 2, ..., n. To reduce small-sample bias,  $c_{sn}S_n$  is used to estimate  $\sigma$ , where  $c_{sn}$  is a correction factor; refer to Croux and Rousseeuw (1992).

The second statistic is

$$Q_n = 2.219\{|x_i - x_j|; i < j\}_{(k)}$$

where

$$k = \left(\begin{array}{c} h\\2\end{array}\right)$$

and  $h = \lfloor n/2 \rfloor + 1$ . In other words,  $Q_n$  is 2.219 times the *k*th order statistic of the  $\binom{n}{2}$  distances between the data points. The bias-corrected statistic  $c_{qn}Q_n$  is used to estimate  $\sigma$ , where  $c_{qn}$  is a correction factor; refer to Croux and Rousseeuw (1992).

## **Computing the Mode**

The mode is the value that occurs most often in a set of observations. The CAPA-BILITY proceudre counts repetitions of the actual values (or the rounded values, if you specify the ROUND= option). If a tie occurs for the most frequent value, the procedure reports the lowest mode in the table labeled *Basic Statistical Measures*. To list all possible modes, specify the MODES option in the PROC CAPABILITY statement. When no repetitions occur in the data, the procedure does not report the mode. The WEIGHT statement has no effect on the mode.

## Assumptions and Terminology for Capability Indices

One of the fundamental assumptions in process capability analysis is that the process must be in statistical control. Without statistical control, the process is not predictable, the concept of a process distribution does not apply, and quantities related to the distribution, such as probabilities, percentiles, and capability indices, cannot be meaningfully estimated. Additionally, all of the standard process capability indices described in the next section require that the process distribution be normal, or at least approximately normal.

In many industries, statistical control is routinely checked with a Shewhart chart (such as an  $\overline{X}$  and R chart) before capability indices such as

$$C_{pk} = \min\left(\frac{\mathrm{USL} - \mu}{3\sigma}, \frac{\mathrm{LSL} - \mu}{3\sigma}\right)$$

are computed. The control chart analysis yields estimates for the process mean  $\mu$  and standard deviation  $\sigma$ , which are based on subgrouped data and can be used to estimate  $C_{pk}$ . In particular,  $\sigma$  can be estimated by

$$s_R = \bar{R}/d_2$$

rather than the ungrouped sample standard deviation

$$s = rac{1}{n-1} \sqrt{\sum_{i=1}^{n} n(x_i - \bar{x})/2}$$

You can use the SHEWHART procedure to carry out the control chart analysis and to compute capability indices based on  $s_R$ . On the other hand, the CAPABILITY procedure computes indices based on s.

Some industry manuals distinguish these two approaches. For instance, the ASQC/AIAG manual *Fundamental Process Control* uses the notation  $C_{pk}$  for the estimate based on  $s_R$ , and it uses the notation  $P_{pk}$  for the estimate based on s. However, assuming that the process is in control and only common cause variation is present, both  $s_R$  and s are estimates of the same parameter  $\sigma$ , and so there is fundamentally no difference in the two approaches<sup>\*</sup>.

\*Statistically, *s* is a more efficient estimator of  $\sigma$  than  $s_R$ .

Once control has been established, attention shuld focus on the distribution of the process measurements, and at this point there is no practical or statistical advantage to working with subgrouped measurements. In fact, the use of s is closely associated with a wide variety of methods that are highly useful for process capability analysis, including tests for normality, graphical displays such as histograms and probability plots, and confidence intervals for parameters and capability indices.

## **Standard Capability Indices**

This section provides computational details for the standard process capability indices computed by the CAPABILITY procedure:  $C_p$ , CPL, CPU,  $C_{pk}$ , and  $C_{pm}$ .

#### The Index Cp

The process capability index  $C_p$ , sometimes called the "process potential index," the "process capability ratio," or the "inherent capability index," is estimated as

$$\widehat{C}_p = \frac{USL - LSL}{6s}$$

where USL is the upper specification limit, LSL is the lower specification limit, and s is the sample standard deviation. If you do not specify both the upper and the lower specification limits in the SPEC statement or the SPEC= data set, then  $C_p$  is assigned a missing value.

The interpretation of  $C_p$  can depend on the application, on past experience, and on local practice. However, broad guidelines for interpretation have been proposed by several authors. Ekvall and Juran (1974) classify  $C_p$  values as

- "not adequate" if  $C_p < 1$
- "adequate" if  $1 \le C_p \le 1.33$ , but requiring close control as  $C_p$  approaches 1 "more than adequate" if  $C_p > 1.33$

Montgomery (1996) recommends minimum values of  $C_p$  as

- 1.33 for existing processes
- 1.50 for new processes or for existing processes when the variable is critical (for example, related to safety or strength)
- 1.67 for new processes when the variable is critical

Exact  $100(1-\alpha)\%$  lower and upper confidence limits for  $C_p$  (denoted by LCL and UCL) are computed using percentiles of the chi-square distribution, as indicated by the following equations:

lower limit = 
$$\hat{C}_p \sqrt{\chi^2_{\alpha/2,n-1}/(n-1)}$$
  
upper limit =  $\hat{C}_p \sqrt{\chi^2_{1-\alpha/2,n-1}/(n-1)}$ 

Here,  $\chi^2_{\alpha,\nu}$  denotes the lower  $100\alpha^{\text{th}}$  percentile of the chi-square distribution with  $\nu$ degrees of freedom. Refer to Chou et al. (1990) and Kushler and Hurley (1992).

You can specify  $\alpha$  with the ALPHA= option in the PROC CAPABILITY statement or with the CIINDICES( ALPHA=*value* ) in the PROC CAPABILITY statement. The default *value* is 0.05. You can save these limits in the OUT= data set by specifying the keywords CPLCL and CPUCL in the OUTPUT statement. In addition, you can display these limits on plots produced by the CAPABILITY procedure by specifying the keywords in the INSET statement.

#### The Index CPL

The process capability index CPL is estimated as

$$\widehat{\text{CPL}} = \frac{\bar{X} - LSL}{3s}$$

where  $\overline{X}$  is the sample mean, *LSL* is the lower specification limit, and *s* is the sample standard deviation. If you do not specify the lower specification limit in the SPEC statement or the SPEC= data set, then *CPL* is assigned a missing value.

Montgomery (1996) refers to *CPL* as the "process capability ratio" in the case of one-sided lower specifications and recommends minimum values as follows:

- 1.25 for existing processes
- 1.45 for new processes or for existing processes when the variable is critical
- 1.60 for new processes when the variable is critical

Exact  $100(1 - \alpha)\%$  lower and upper confidence limits for *CPL* are computed using a generalization of the method of Chou et al. (1990), who point out that the  $100(1 - \alpha)$  lower confidence limit for *CPL* (denoted by CPLLCL )satisfies the equation

$$\Pr\{T_{n-1}(\delta = 3\sqrt{n}) \text{ CPLLCL } \leq 3\text{CPL}\sqrt{n}\} = 1 - \alpha$$

where  $T_{n-1}(\delta)$  has a non-central t distribution with n-1 degrees of freedom and noncentrality parameter  $\delta$ . You can specify  $\alpha$  with the ALPHA= option in the PROC CAPABILITY statement. The default value is 0.05. The confidence limits can be saved in an output data set by specifying the keywords CPLLCL and CPLUCL in the OUTPUT statement. In addition, you can display these limits on plots produced by the CAPABILITY procedure by specifying these keywords in the INSET statement.

#### The Index CPU

The process capability index CPU is estimated as

$$\widehat{\text{CPU}} = \frac{USL - \bar{X}}{3s}$$

where USL is the upper specification limit,  $\overline{X}$  is the sample mean, and s is the sample standard deviation. If you do not specify the upper specification limit in the SPEC statement or the SPEC= data set, then CPU is assigned a missing value.

Montgomery (1996) refers to *CPU* as the "process capability ratio" in the case of one-sided upper specifications and recommends minimum values that are the same as those specified previously for *CPL*.

Exact  $100(1-\alpha)\%$  lower and upper confidence limits for *CPU* are computed using a generalization of the method of Chou et al. (1990), who point out that the  $100(1-\alpha)$  lower confidence limit for *CPU* (denoted by CPULCL )satisfies the equation

$$\Pr\{T_{n-1}(\delta = 3\sqrt{n} \text{ CPULCL } \geq 3\text{CPU}\sqrt{n}\} = 1 - \alpha$$

where  $T_{n-1}(\delta)$  has a non-central t distribution with n-1 degrees of freedom and noncentrality parameter  $\delta$ . You can specify  $\alpha$  with the ALPHA= option in the PROC CAPABILITY statement. The default value is 0.05. The confidence limits can be saved in an output data set by specifying the keywords CPULCL and CPUUCL in the OUTPUT statement. In addition, you can display these limits on plots produced by the CAPABILITY procedure by specifying these keywords in the INSET statement.

#### The Index Cpk

The process capability index  $C_{pk}$  is defined as

$$C_{pk} = \frac{1}{3\sigma} \min(USL - \mu, \ \mu - LSL) = \min(CPU, \ CPL)$$

Note that the indices  $C_{pk}$ ,  $C_p$ , and k are related as  $C_{pk} = C_p(1-k)$ . The CAPABIL-ITY procedure estimates  $C_{pk}$  as

$$\widehat{C}_{pk} = \frac{1}{3s} \times \min(USL - \bar{X}, \ \bar{X} - LSL) = \min(CPU, \ CPL)$$

where USL is the upper specification limit, LSL is the lower specification limit,  $\overline{X}$  is the sample mean, and s is the sample standard deviation.

If you specify only the upper limit in the SPEC statement or the SPEC= data set, then  $C_{pk}$  is computed as CPU, and if you specify only the lower limit in the SPEC statement or the SPEC= data set, then  $C_{pk}$  is computed as CPL.

Bissell (1990) derived approximate two-sided 95% confidence limits for  $C_{pk}$  by assuming that the distribution of  $\hat{C}_{pk}$  is normal. Using Bissell's approach,  $100(1-\alpha)\%$  lower and upper confidence limits ycan be computed as

lower limit = 
$$\hat{C}_{pk} \left[ 1 - \Phi^{-1} (1 - \alpha/2) \sqrt{\frac{1}{9n\hat{C}_{pk}^2} + \frac{1}{2(n-1)}} \right]$$
  
upper limit =  $\hat{C}_{pk} \left[ 1 + \Phi^{-1} (1 - \alpha/2) \sqrt{\frac{1}{9n\hat{C}_{pk}^2} + \frac{1}{2(n-1)}} \right]$ 

where  $\Phi$  denotes the cumulative standard normal distribution function. Kushler and Hurley (1992) concluded that Bissell's method gives reasonably accurate results.

You can specify  $\alpha$  with the ALPHA= option in the PROC CAPABILITY statement. The default value is 0.05. These limits can be saved in an output data set by specifying the keywords CPKLCL and CPKUCL in the OUTPUT statement. In addition, you can display these limits on plots produced by the CAPABILITY procedure by specifying these same keywords in the INSET statement.

#### The Index Cpm

The process capability index  $C_{pm}$  is intended to account for deviation from the target T in addition to variability from the mean. This index is often defined as

$$C_{pm} = rac{\mathrm{USL} - \mathrm{LSL}}{6\sqrt{\sigma^2 + (\mu - \mathrm{T})^2}}$$

A closely related version of  $C_{pm}$  is the index

$$C_{pm}^{*} = \frac{\min(\text{USL} - \text{T}, \text{T} - \text{LSL})}{3\sqrt{\sigma^{2} + (\mu - T)^{2}}} = \frac{d - |T - m|}{3\sqrt{\sigma^{2} + (\mu - T)^{2}}}$$

where d = (USL - LSL)/2 and m = (USL + LSL)/2. If T = m, then  $C_{pm} = C_{pm}^*$ . However, if  $T \neq m$ , then both indices suffer from problems of interpretation, as pointed out by Kotz and Johnson (1993), and their use should be avoided in this case.

The CAPABILITY procedure computes an estimator of  $C_{pm}$  as

$$\widehat{C}_{pm} = \frac{\min(USL - T, T - LSL)}{3\sqrt{s^2 + (\bar{X} - T)^2}}$$

where s is the sample standard deviation.

If you specify only a single specification limit SL in the SPEC statement or the SPEC= data set, then  $C_{pm}$  is estimated as

$$\widehat{C}_{pm} = \frac{|T - SL|}{3\sqrt{s^2 + (\bar{X} - T)^2}}$$

Boyles (1991) proposed a slightly modified point estimate for  $C_{pm}$  computed as

$$\widetilde{C}_{pm} = rac{(\text{USL} - \text{LSL})/2}{3\sqrt{(rac{n-1}{n})s^2 + (\bar{X} - T)^2}}$$

Boyles also suggested approximate two-sided  $100(1 - \alpha)\%$  confidence limits for  $C_{pm}$ , which are computed as

lower limit = 
$$\widetilde{C}_{pm} \sqrt{\chi^2_{\alpha/2,\nu}/\nu}$$
  
upper limit =  $\widetilde{C}_{pm} \sqrt{\chi^2_{1-\alpha/2,\nu}/\nu}$ 

Here  $\chi^2_{\alpha,\nu}$  denotes the lower 100 $\alpha^{\text{th}}$  percentile of the chi-square distribution with  $\nu$  degrees of freedom, where  $\nu$  equals

$$\frac{n(1 + (\frac{\bar{X} - T}{s})^2)}{1 + 2(\frac{\bar{X} - T}{s})^2}$$

You can specify  $\alpha$  with the ALPHA= option in the PROC CAPABILITY statement. The default value is 0.05. These confidence limits can be saved in an output data set by specifying the keywords CPMLCL and CPMUCL in the OUTPUT statement. In addition, you can display these limits on plots produced by the CAPABILITY procedure by specifying these keywords in the INSET statement.

## **Specialized Capability Indices**

This section describes a number of specialized capability indices which you can request with the SPECIALINDICES option in the PROC CAPABILITY statement.

#### The Index k

The process capability index k (also denoted by K) is computed as

$$k = \frac{2|m - \bar{X}|}{USL - LSL}$$

where  $m = \frac{1}{2}(USL+LSL)$  is the midpoint of the specification limits,  $\bar{X}$  is the sample mean, USL is the upper specification limit, and LSL is the lower specification limit.

The formula for k used here is given by Kane (1986). Note that k is sometimes computed without taking the absolute value of  $m - \overline{X}$  in the numerator. See Wadsworth *et al.* (1986).

If you do not specify the upper and lower limits in the SPEC statement or the SPEC= data set, then k is assigned a missing value.

### Boyles' Index $C_{pm}^+$

Boyles (1992) proposed the process capability index  $C_{pm}^+$  which is defined as

$$C_{pm}^{+} = \frac{1}{3} \left[ \frac{E_{X < T} \left[ (X - T)^2 \right]}{(T - \text{LSL})^2} + \frac{E_{X > T} \left[ (X - T)^2 \right]}{(\text{USL} - T)^2} \right]^{-1/2}$$

He proposed this index as a modification of  $C_{pm}$  for use when  $\mu \neq T$ . The quantities

$$E_{X < T} [(X - T)^2] = E [(X - T)^2 | X < T] Pr [X < T]$$

and

$$E_{X>T}[(X-T)^2] = E[(X-T)^2|X>T]Pr[X>T]$$

are referred to as semivariances. Kotz and Johnson (1993) point out that if T = (LSL + USL)/2, then  $C_{pm}^+ = C_{pm}$ .

Kotz and Johnson (1993) suggest that a natural estimator for  $C_{pm}^+$  is

$$\widehat{C}_{pm}^{+} = \frac{1}{3} \left[ \frac{1}{n} \left\{ \frac{\sum_{X_i < T} (X_i - T)^2}{(T - \text{LSL})^2} + \frac{\sum_{X_i > T} (X_i - T)^2}{(\text{USL} - T)^2} \right\}^{-1/2} \right]$$

Note that this index is not defined when either of the specification limits is equal to the target T. Refer to Section 3.5 of Kotz and Johnson (1993) for further details.

#### The Index $C_{jkp}$

Johnson *et al.* (1992) introduced a so-called "flexible" process capability index which takes into account possible differences in variability above and below the target T. They defined this index as

$$C_{jkp} = \frac{1}{3\sqrt{2}} \min\left(\frac{\text{USL} - T}{\sqrt{E_{X>T}[(X-T)^2]}}, \frac{T - \text{LSL}}{\sqrt{E_{X$$

where d = (USL - LSL)/2.

A natural estimator of this index is

$$\widehat{C}_{jkp} = \frac{1}{3\sqrt{2}} \min\left(\frac{\text{USL} - T}{\sqrt{\sum_{X_i > T} (X_i - T)^2 / n}}, \frac{T - \text{LSL}}{\sqrt{\sum_{X_i < T} (X_i - T)^2 / n}}\right)$$

For further details, refer to Section 4.4 of Kotz and Johnson (1993).

#### The Indices $C_{pm}(a)$

The class of capability indices  $C_{pm}(a)$ , indexed by the parameter  $a \ (a > 0)$  allows flexibility in choosing between the relative importance of variability and deviation of the mean from the target value T.

The class defined as

$$C_{pm}(a) = (1 - a\zeta^2)C_p$$

where  $\zeta = (\mu - T)/\sigma$ . The motivation for this definition is that if  $|\zeta|$  is small, then

$$C_{pm} pprox (1 - \frac{1}{2}\zeta^2)C_p$$

A natural estimator of  $C_{pm}(a)$  is

$$\frac{d}{3s}\widehat{C}_{pm}(a) = \left\{1 - a\left(\frac{\bar{X} - T}{s}\right)^2\right\}$$

where d = (USL - LSL)/2. You can specify the value of *a* with the CPMA= option in the PROC CAPABILITY statement. By default, a = 0.5.

This index is not recommended for situation in which the target T is not equal to the midpoint of the specification limits.

For additional details, refer to Section 3.7 of Kotz and Johnson (1993).

## *The Index* $C_{p(5.15)}$

Johnson et al. (1992) suggest the class of process capability indices defined as

$$C_{p(\theta)} = \frac{\text{USL} - \text{LSL}}{\theta\sigma}$$

where  $\theta$  is chosen so that the proportion of conforming items is robust with respect to the shape of the process distribution. In particular, Kotz and Johnson (1993) recommend use of

$$C_{p(5.15)} = \frac{\text{USL} - \text{LSL}}{5.15\sigma}$$

which is estimated as

$$\widehat{C}_{p(5.15)} = \frac{\text{USL} - \text{LSL}}{5.15s}$$

For details, refer to Section 4.3.2 of Kotz and Johnson (1993).

#### The Index $C_{pk(5.15)}$

Similarly, Kotz and Johnson (1993) recommend use of the robust capability index

$$C_{pk(5.15)} = \frac{d - |\mu - (\text{USL} + \text{LSL})/2|}{2.575\sigma}$$

where d = (USL - LSL)/2. This index is estimated as

$$\widehat{C}_{pk(5.15)} = \frac{d - |\bar{X} - (\text{USL} + \text{LSL})/2|}{2.575s}$$

For details, refer to Section 4.3.2 of Kotz and Johnson (1993).

#### The Index $C_{pmk}$

Pearn *et al.* (1992) proposed the index  $C_{pmk}$ 

$$C_{pmk} = rac{(\mathrm{USL} - \mathrm{LSL})/2 - |\mu - m|}{3\sqrt{\sigma^2 + (\mu - T)^2}}$$

where m = (LCL + UCL)/2. A natural estimator for  $C_{pmk}$  is

$$\widehat{C}_{pmk} = rac{(\mathrm{USL} - \mathrm{LSL})/2 - |ar{X} - m|}{3\sqrt{(rac{n-1}{n})s^2 + (ar{X} - T)^2}}$$

where m = (USL + LSL)/2.

For further details, refer to Section 3.6 of Kotz and Johnson (1993).

#### Wright's Index C<sub>s</sub>

Wright (1995) defines the capability index

$$C_s = rac{\min\left(\mathrm{USL}-\mu,\mu-\mathrm{LSL}
ight)}{3\sqrt{\sigma^2+(\mu-T)^2+\mu_3/\sigma}}$$

where  $\mu_3 = E(X - \mu)^3$ .

A natural estimator of  $C_s$  is

$$\widehat{C}_{s} = \frac{(\text{USL} - \text{LSL})/2 - |\bar{X} - m|}{3\sqrt{\left(\frac{n-1}{n}\right)s^{2} + (\bar{X} - T)^{2} + |c_{4}s^{2}b_{3}|}}$$

where  $c_4$  is an unbiasing constant for the sample standard deviation, and  $b_3$  is a measure of skewness. Wright (1995) shows that  $C_s$  compares favorably with  $C_{pmk}$  even when skewness is not present, and he advocates the use of  $C_s$  for monitoring near-normal processes when loss of capability typically leads to asymmetry.

## **Missing Values**

If a variable for which statistics are calculated has a missing value, that value is ignored in the calculation of statistics, and the missing values are tabulated separately. A missing value for one such variable does not affect the treatment of other variables in the same observation.

If the WEIGHT variable has a missing value, the observation is excluded from the analysis<sup>\*</sup>. If the FREQ variable has a missing value, the observation is excluded from the analysis. If a variable in a BY or ID statement has a missing value, the procedure treats it as it would treat any other value of a BY or ID variable.

<sup>\*</sup>In Release 6.12 and earlier releases, the observation was included in the analysis, and the missing WEIGHT variable value was taken to be zero.

# **ODS Tables**

This section describes the ODS tables produced by the CAPABILITY procedure.

The following table summarizes the ODS tables that you can request with options in the PROC CAPABILITY statement.

| Table Name        | Description                                                               | Option      |  |
|-------------------|---------------------------------------------------------------------------|-------------|--|
| BasicIntervals    | confidence intervals for mean,                                            | CIBASIC     |  |
| BasicMeasures     | standard deviation, variance<br>measures of location and vari-<br>ability | default     |  |
| ExtremeObs        | extreme observations                                                      | default     |  |
| ExtremeValues     | extreme values                                                            | NEXTRVAL=   |  |
| Frequencies       | frequencies                                                               | FREQ        |  |
| LocationCounts    | counts used for sign test and                                             | LOCCOUNTS   |  |
| MissingValues     | signed rank test<br>missing values                                        | default     |  |
| Modes             | modes                                                                     | MODES       |  |
| Moments           | sample moments                                                            | default     |  |
| Quantiles         | quantiles                                                                 | default     |  |
| RobustScale       | robust measures of scale                                                  | ROBUSTSCALE |  |
| TestsForLocation  | tests for location                                                        | default     |  |
| TestsForNormality | tests for normality                                                       | NORMALTEST  |  |
| TrimmedMeans      | trimmed means                                                             | TRIMMED=    |  |
| WinsorizedMeans   | Winsorized means                                                          | WINSORIZED= |  |

 Table 1.21.
 ODS Tables Produced with the PROC CAPABILITY Statement

The following table summarizes the ODS tables related to capability indices that you can request with options in the PROC CAPABILITY statement when you provide specification limits with a SPEC statement or with a SPEC= data set.

Table 1.22. ODS Tables Related to Specification Limits

| Table Name     | Description                                                               | Option                                            |  |
|----------------|---------------------------------------------------------------------------|---------------------------------------------------|--|
| CIProbExSpecs  | confidence limits for proba-<br>bilities of exceeding specifica-<br>tions | CIPROBEX in<br>PROC CAPABIL-<br>ITY statement     |  |
| Indices        | standard capability indices                                               | default                                           |  |
| SpecialIndices | specialized capability indices                                            | SPECIALINDICES in<br>PROC CAPABILITY<br>statement |  |
| Specifications | percents outside specification limits based on empirical                  | default                                           |  |

The following table summarizes the ODS tables related to fitted distributions that you can request with options in the HISTOGRAM statement.

| Table Name         | Description                                          | Option                                           |  |
|--------------------|------------------------------------------------------|--------------------------------------------------|--|
| Bins               | histogram bins                                       | MIDPERCENTS sub-option                           |  |
|                    |                                                      | with any distribution op-                        |  |
|                    |                                                      | tion, such as NORMAL(                            |  |
| P'de l'acc         | ·····                                                | MIDPERCENTS)                                     |  |
| FitIndices         | capability indices com-<br>puted from fitted distri- | INDICES sub-option with any distribution option, |  |
|                    | bution                                               | such as LOGNORMAL(                               |  |
|                    |                                                      | INDICES)                                         |  |
| FitQuantiles       | quantiles of fitted distri-                          | any distribution option such                     |  |
|                    | bution                                               | as NORMAL                                        |  |
| GoodnessOfFit      | goodness-of-fit tests for                            | any distribution option such                     |  |
|                    | fitted distribution                                  | as NORMAL                                        |  |
| ParameterEstimates | parameter estimates for                              | any distribution option such                     |  |
|                    | fitted distribution                                  | as NORMAL                                        |  |
| Specifications     | percents outside specifi-                            | any distribution option such                     |  |
|                    | cation limits based on                               | as NORMAL                                        |  |
|                    | empirical and fitted dis-                            |                                                  |  |
|                    | tributions                                           |                                                  |  |

 Table 1.23.
 ODS Tables Produced with the HISTOGRAM Statement

The following table summarizes the ODS tables that you can request with options in the INTERVALS statement.

 Table 1.24.
 ODS Tables Produced with the INTERVALS Statement

| Table Name | Description                                      | Option    |  |
|------------|--------------------------------------------------|-----------|--|
| Intervals1 | prediction interval for future observa-          | METHODS=1 |  |
|            | tions                                            |           |  |
| Intervals2 | prediction interval for mean                     | METHODS=2 |  |
| Intervals3 | tolerance interval for proporation of population | METHODS=3 |  |
| Intervals4 | confidence limits for mean                       | METHODS=4 |  |
| Intervals5 | prediction interval for standard devi-<br>ation  | METHODS=5 |  |
| Intervals6 | confidence limits for standard devia-<br>tion    | METHODS=6 |  |

# **Examples**

This section provides a more advanced example of the PROC CAPABILITY statement.

## **Example 1.1. Reading Specification Limits**

See CAPSPEC2 in the SAS/QC Sample Library You can specify specification limits either in the SPEC statement or in a SPEC= data set. In "Computing Capability Indices" on page 11, limits were specified in a SPEC statement. This example illustrates how to create a SPEC= data set to read specification limits with the SPEC= option in the PROC CAPABILITY statement.

Consider the drink can data presented on page 9. Suppose, in addition to the fluid weight of each drink can, the weight of the can itself is stored in a variable named CWEIGHT, and both variables are saved in a data set called CAN2. A partial listing of CAN2 follows:

Output 1.1.1. The Data Set CAN2

The following data step creates a data set named LIMITS containing specification limits for the fluid weight and the can weight. LIMITS has 4 variables (\_VAR\_, \_LSL\_, \_USL\_, and \_TARGET\_) and 2 observations. The first observation contains the specification limit information for the variable WEIGHT, and the second contains the specification limit information for the variable CWEIGHT.

```
data limits;
  length _var_ $8;
        = 'weight';
  var
         = 11.95;
  lsl
 _target_ = 12;
 _usl_
          = 12.05;
 output;
  _var_
          = 'cweight';
          = 0.90;
  _lsl_
 _target_ = 1;
  _usl_
          = 1.10;
  output;
run;
```

The following statements read the specification information from the LIMITS data set into the CAPABILITY procedure using the SPEC= option. These statements print summary statistics, capability indices, and specification limit information for

WEIGHT and CWEIGHT. Figure 1.1 (page 10) and Figure 1.2 (page 11) display the output for WEIGHT. Output 1.1.2 displays the output for CWEIGHT.

```
title 'Process Capability Analysis of Drink Can Data';
proc capability data=can2 specs=limits;
    var weight cweight;
run;
```

| <b></b>                  |                                                                 |                                                                                                    |
|--------------------------|-----------------------------------------------------------------|----------------------------------------------------------------------------------------------------|
| Process Capa             | bility Analysis of Dri                                          | ink Can Data                                                                                                   |
| т                        | he CAPABILITY Procedur                                          | re in the second second second second second second second second second second second second second second se |
| Variable:                | cweight (Can Weight                                             | (ounces))                                                                                                    |
|                          | Moments                                                         |                                                                                                    |
| й                        | 100 Sum Weight                                                  | zs 100                                                                                                    |
| Mean                     | 1.004 Sum Observ                                                |                                                                                                    |
| Std Deviation 0.         |                                                                 |                                                                                                    |
| Skewness -               | 0.074821 Kurtosis                                               |                                                                                                    |
|                          |                                                                 |                                                                                                    |
| Coeff Variation 6.       | 101.1984         Corrected           30571767         Std Error | Mean 0.00633094                                                                                                |
| Ba                       | sic Statistical Measur                                          | ces                                                                                                    |
| Location                 | Variab                                                          | pility                                                                                                    |
| Mean 1.00400             | 0 Std Deviation                                                 | 0.06331                                                                                                    |
| Median 1.00400           |                                                                 | 0.00401                                                                                                    |
| Mode 1.04000             | 0 Range                                                         | 0.29000                                                                                                    |
| Mode 1.04000             | -                                                               | ange 0.08500                                                                                                   |
|                          | incerquarerie na                                                | mge 0.00500                                                                                                    |
| NOTE: The mode displayed | is the smallest of $2$                                          | modes with a count of 8.                                                                                       |
| Те                       | sts for Location: Mu0=                                          | =0                                                                                                    |
| Test                     | -Statistic                                                      | -p Value                                                                                                    |
| Student/s t              | t 158.5862 Pr >                                                 | +  < 0001                                                                                                    |
| Sign                     |                                                                 | =  M  <.0001                                                                                                   |
| Signed Rank              |                                                                 | =  S  <.0001                                                                                                   |
|                          | Tests for Normality                                             |                                                                                                    |
|                          | _                                                               |                                                                                                    |
| Test                     | Statistic                                                       | p Value                                                                                                    |
| Shapiro-Wilk             | W 0.987310                                                      |                                                                                                    |
| Kolmogorov-Smirnov       | D 0.061410                                                      | Pr > D >0.150                                                                                                  |
| Cramer-von Mises         | W-Sq 0.048175                                                   | Pr > W-Sq >0.250                                                                                               |
| Anderson-Darling         | A-Sq 0.361939                                                   | Pr > A-Sq >0.250                                                                                               |
|                          |                                                                 |                                                                                                    |

Output 1.1.2. Printed Output for Variable CWEIGHT

#### Part 1. The CAPABILITY Procedure

Output 1.1.3. Printed Output for Variable CWEIGHT (cont.)

```
Process Capability Analysis of Drink Can Data
                      The CAPABILITY Procedure
             Variable: cweight (Can Weight (ounces))
                              Moments
                            100
   N
                                   Sum Weights
                                                             100
                                  Sum Observations
                                                           100.4
  Mean
                          1.004
   Std Deviation
                     0.06330941
                                  Variance
                                                       0.00400808
                      -0.074821
                                  Kurtosis
                                                      -0.5433858
   Skewness
   Uncorrected SS
                       101.1984
                                   Corrected SS
                                                           0.3968
                     6.30571767
                                  Std Error Mean
   Coeff Variation
                                                      0.00633094
                     Basic Statistical Measures
            Location
                                       Variability
                1.004000
                             Std Deviation
        Mean
                                                      0.06331
                                                     0.00401
        Median
               1.000000
                             Variance
        Mode
                1.040000
                             Range
                                                      0.29000
                             Interquartile Range
                                                      0.08500
NOTE: The mode displayed is the smallest of 2 modes with a count of 8.
                     Tests for Location: Mu0=0
                                        ----p Value-----
                         -Statistic-
           Test
          Student's t
                         t 158.5862
                                        Pr > |t|
                                                    <.0001
          Sign
                         М
                                  50
                                        Pr >= |M|
                                                    <.0001
                                        Pr >= |S|
          Signed Rank
                         S
                                2525
                                                    <.0001
                        Tests for Normality
      Test
                           --Statistic---
                                             ----p Value-----
      Shapiro-Wilk
                           W
                                 0.987310
                                          Pr < W
                                                        0.459
      Kolmogorov-Smirnov
                           D
                                 0.061410
                                            Pr > D
                                                        >0.150
                          W-Sq 0.048175
      Cramer-von Mises
                                            Pr > W-Sq >0.250
      Anderson-Darling
                           A-Sq 0.361939
                                            Pr > A-Sq >0.250
```

## **Example 1.2. Enhancing Reference Lines**

See CAPSPEC1 in the SAS/QC Sample Library A telecommunications company manufactures amplifiers to be used in telephones. Each amplifier is designed to boost the input signal by 5 decibels (dB). Since it is difficult to make every amplifier's boosting power exactly 5 decibels, the company decides that amplifiers that boost the input signal between 4 and 6 decibels are acceptable. Therefore, the target value is 5 decibels, and the lower and upper specification limits are 4 and 6 decibels, respectively. The following data set contains the boosting powers of a sample of 75 amplifiers:

```
data amps;
    label decibels = 'Amplification in Decibels (dB)';
    input decibels @@;
datalines;
4.54 4.87 4.66 4.90 4.68 5.22 4.43 5.14 3.07 4.22
5.09 3.41 5.75 5.16 3.96 5.37 5.70 4.11 4.83 4.51
4.57 4.16 5.73 3.64 5.48 4.95 4.57 4.46 4.75 5.38
5.19 4.35 4.98 4.87 3.53 4.46 4.57 4.69 5.27 4.67
5.03 4.50 5.35 4.55 4.05 6.63 5.32 5.24 5.73 5.08
5.07 5.42 5.05 5.70 4.79 4.34 5.06 4.64 4.82 3.24
4.79 4.46 3.84 5.05 5.46 4.64 6.13 4.31 4.81 4.98
4.95 5.57 4.11 4.15 5.95
;
```

The SPEC statement provides several options to control the appearance of reference lines for the specification limits and the target value. The following statements use the data set AMPS to create a histogram that demonstrates some of these options:

```
title 'Boosting Power of Telephone Amplifiers';
proc capability data=amps;
  spec target = 5
                     lsl = 4
                                     usl = 6
       ltarget = 2
                     llsl = 3
                                    lusl = 4
                     wlsl = 3
       wtarget = 3
                                    wusl = 3
                    cleft = red
                                   cright = yellow
                    pleft = m5x45 pright = x1;
  histogram decibels / cbarline=black;
run;
```

The resulting histogram is shown in Output 1.2.1. The LTARGET=, LLSL=, and LUSL= options control the line type of the reference lines for the target, lower specification limit, and upper specification limit, respectively. Likewise, the WTARGET=, WLSL=, and WUSL= options control the line widths. The CLEFT= and PLEFT= options control the color and pattern type used to fill the area to the left of the lower specification limit. Similarly, the CRIGHT= and PRIGHT= options control the color and pattern type used to fill the area to the right of the upper specification limit.

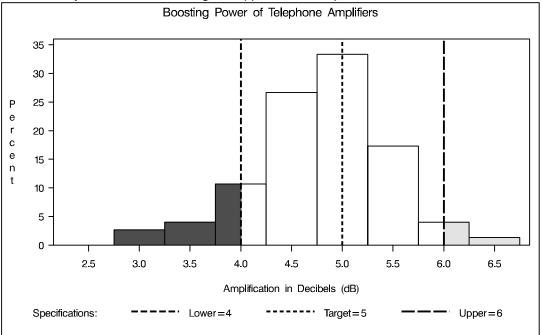

Output 1.2.1. Controlling the Appearance of Specification Limits

# Example 1.3. Displaying a Confidence Interval for Cpk

See CAPSPEC3 in the SAS/QC Sample Library In this example, the capability index  $C_{pk}$  is computed for the amplification data in AMPS. To examine the accuracy of this estimate, the following statements calculate a 90% confidence interval for  $C_{pk}$ , then display the interval on a histogram (shown in Output 1.3.1) using the INSET statement:

```
proc capability data=amps alpha=0.10;
spec target = 5 lsl = 4 usl = 6
    ltarget = 2 llsl = 3 lusl = 4;
histogram decibels;
inset cpklcl cpk cpkucl / header = '90% Confidence Interval'
format = 6.3;
```

run;

The ALPHA= option in the PROC CAPABILITY statement controls the level of the confidence interval. In this case, the 90% confidence interval on  $C_{pk}$  is wide (from 0.328 to 0.496), indicating that the process may need adjustments in order to improve process variability. Confidence limits for capability indices can be displayed using the INSET statement (as shown in Output 1.3.1) or saved in an output data set using the OUTPUT statement. For formulas and details about capability indices, see "Specialized Capability Indices" on page 50. For more information about the INSET statement, see Chapter 5, "INSET Statement" starting on page 191.

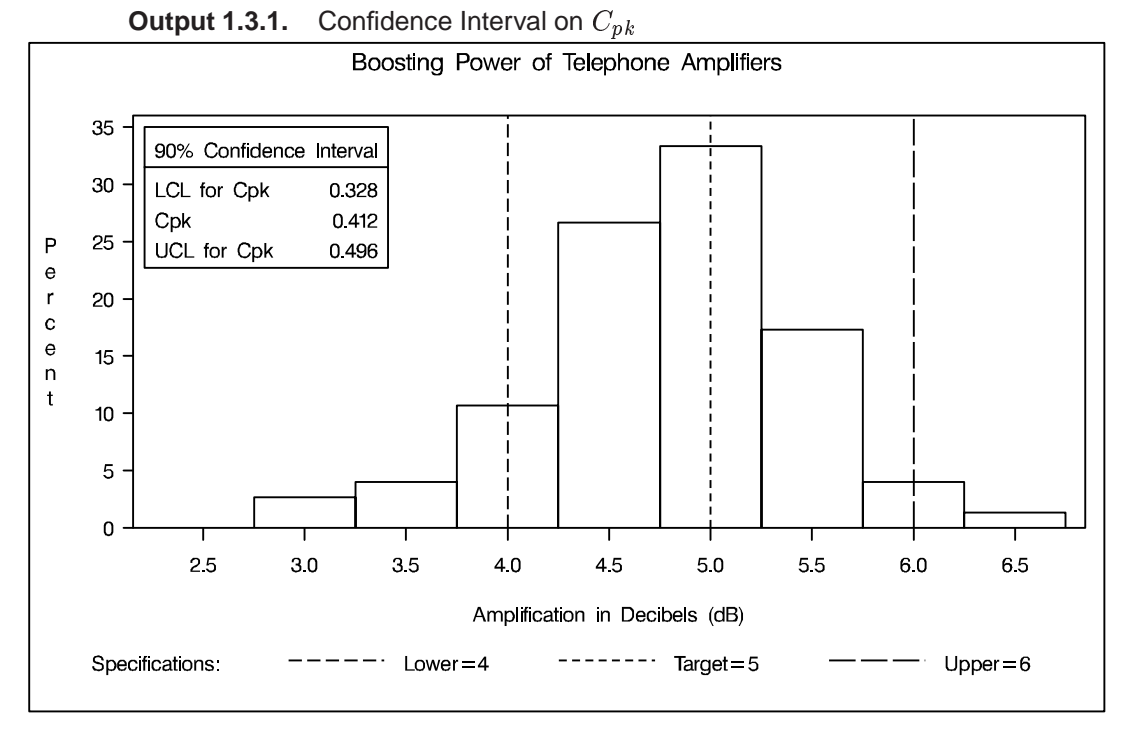

The following statements can be used to produce a table of process capability indices including the index  $C_{pk}$ :

```
ods select indices;
proc capability data=amps alpha=0.10;
   spec target = 5 lsl = 4 usl = 6
        ltarget = 2 llsl = 3 lusl = 4;
   var decibels;
run;
```

Output 1.3.2. Process Capability Indices

| Boosting Power of Telephone Amplifiers                                          |          |            |             |  |
|---------------------------------------------------------------------------------|----------|------------|-------------|--|
| The CAPABILITY Procedure<br>Variable: decibels (Amplification in Decibels (dB)) |          |            |             |  |
| Process Capability Indices                                                      |          |            |             |  |
| Index                                                                           | Value    | 90% Confid | ence Limits |  |
| Cp                                                                              | 0.508962 | 0.439538   | 0.576922    |  |
| CPL                                                                             | 0.411920 | 0.326620   | 0.495136    |  |
| CPU                                                                             | 0.606004 | 0.501261   | 0.708127    |  |
| Cpk                                                                             | 0.411920 | 0.327599   | 0.496241    |  |
| Cpm                                                                             | 0.488674 | 0.425292   | 0.556732    |  |
| l                                                                               |          |            |             |  |

The correct bibliographic citation for this manual is as follows: SAS Institute Inc., *SAS/QC<sup>®</sup> User's Guide, Version 8*, Cary, NC: SAS Institute Inc., 1999. 1994 pp.

#### SAS/QC<sup>®</sup> User's Guide, Version 8

Copyright © 1999 SAS Institute Inc., Cary, NC, USA.

ISBN 1-58025-493-4

All rights reserved. Printed in the United States of America. No part of this publication may be reproduced, stored in a retrieval system, or transmitted, by any form or by any means, electronic, mechanical, photocopying, or otherwise, without the prior written permission of the publisher, SAS Institute Inc.

**U.S. Government Restricted Rights Notice.** Use, duplication, or disclosure of the software by the government is subject to restrictions as set forth in FAR 52.227–19 Commercial Computer Software-Restricted Rights (June 1987).

SAS Institute Inc., SAS Campus Drive, Cary, North Carolina 27513.

1st printing, October 1999

 $SAS^{\circledast}$  and all other SAS Institute Inc. product or service names are registered trademarks or trademarks of SAS Institute in the USA and other countries.  $^{\circledast}$  indicates USA registration.

 $IBM^{\circledast}, ACF/VTAM^{\circledast}, AIX^{\circledast}, APPN^{\circledast}, MVS/ESA^{\circledast}, OS/2^{\circledast}, OS/390^{\circledast}, VM/ESA^{\circledast}, and VTAM^{\circledast}$  are registered trademarks or trademarks of International Business Machines Corporation.  $^{\circledast}$  indicates USA registration.

Other brand and product names are registered trademarks or trademarks of their respective companies.

The Institute is a private company devoted to the support and further development of its software and related services.